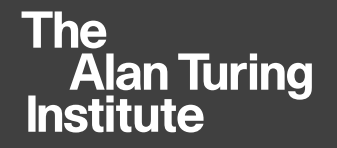

# **The Turing Way** Building a culture of collaborative science

#### Kirstie Whitaker Cambridge Psychiatry PI Day, January 2019 Slides at [https://doi.org/10.6084/m9.figshare.7649156](https://doi.org/10.6084/m9.figshare.7649156.v1)

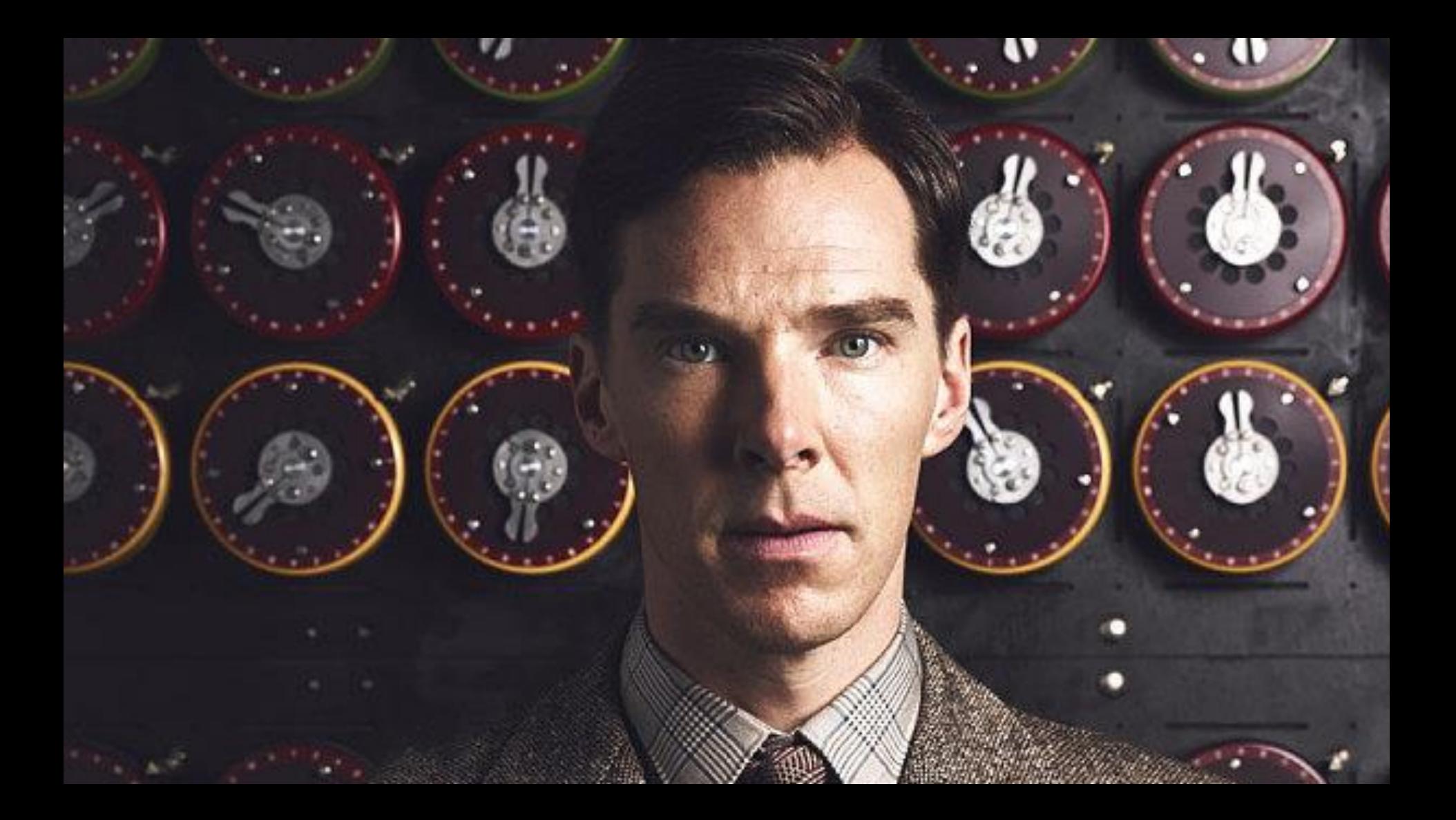

Photo credit: Chris Gorgolewski Neurohackweek 2016

- 
- 
- 
- **Cambridge**
- **Mozilla Fellow for Science**
- **Psychiatry** • BSc Physics<br>• MSc Medical Physics<br>• PhD Neuroscience<br>• Postdoc Dept Psychiatry,<br>Cambridge<br>• Mozilla Fellow for Science<br>• Research fellow Alan<br>Turing Institute & senior<br>research associate Dept<br>Psychiatry • **Research fellow Alan Turing Institute & senior research associate Dept**

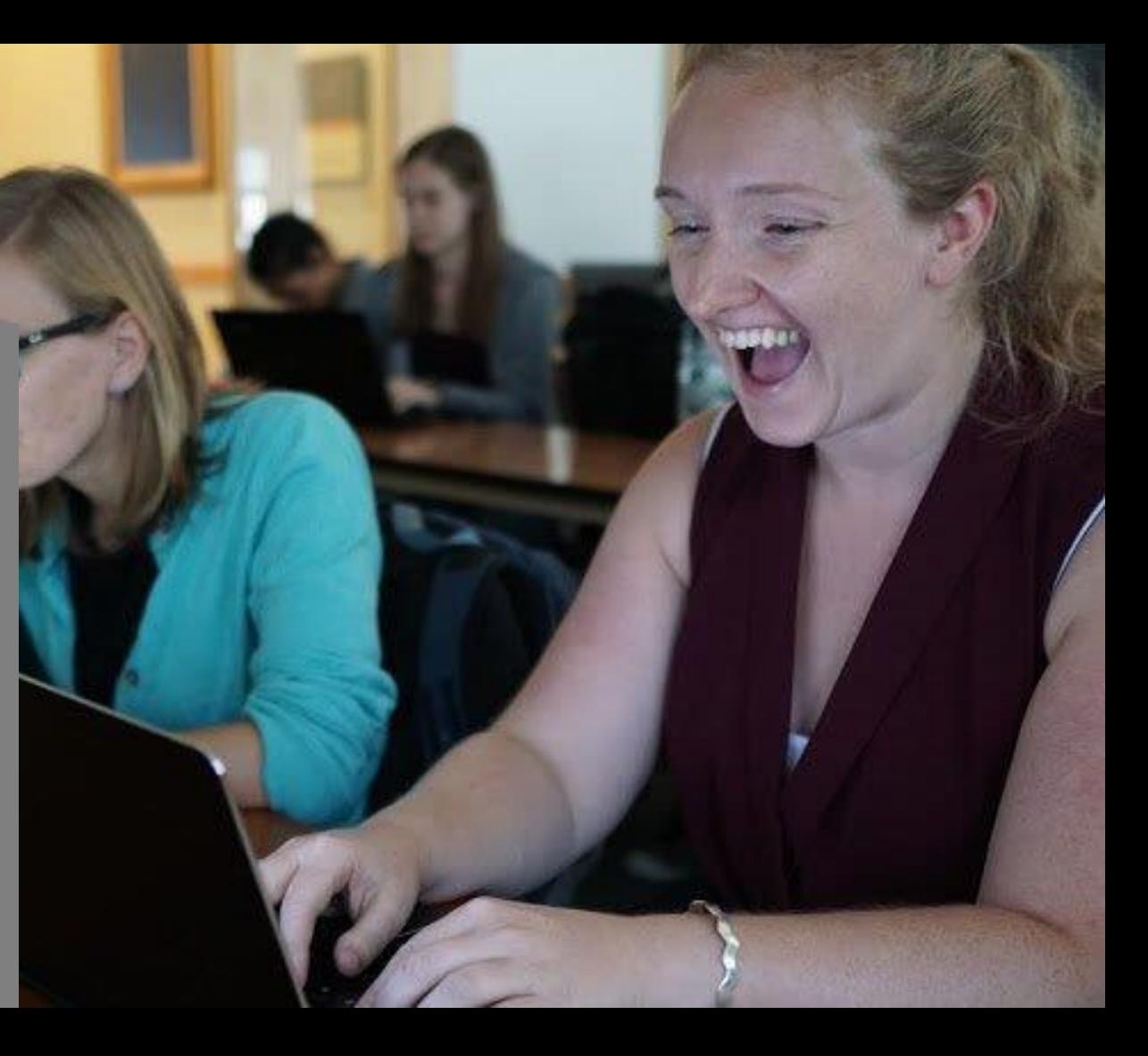

## Founding the Institute

"We will found The Alan Turing Institute to ensure Britain leads the way again in the use of big data and algorithm research"

**George Osborne, Chancellor of the Exchequer** Budget Speech, March 2014

#### **The Alan Turing Institute**

#### **EPSRC**

**Engineering and Physical Sciences** Research Council

Network of industry, charity, government partners

Network of university members **Strategic** government investment

## The Institute's partners and collaborators

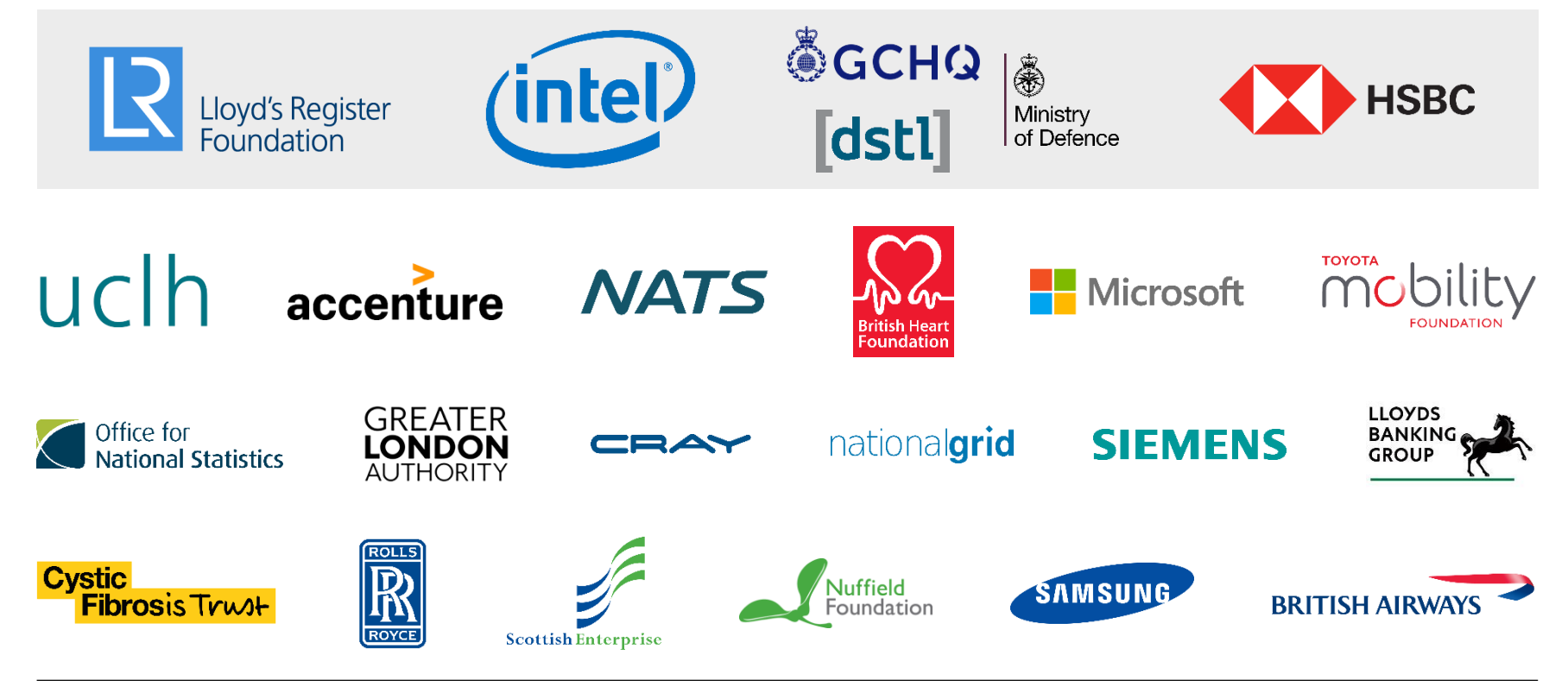

## Our university network

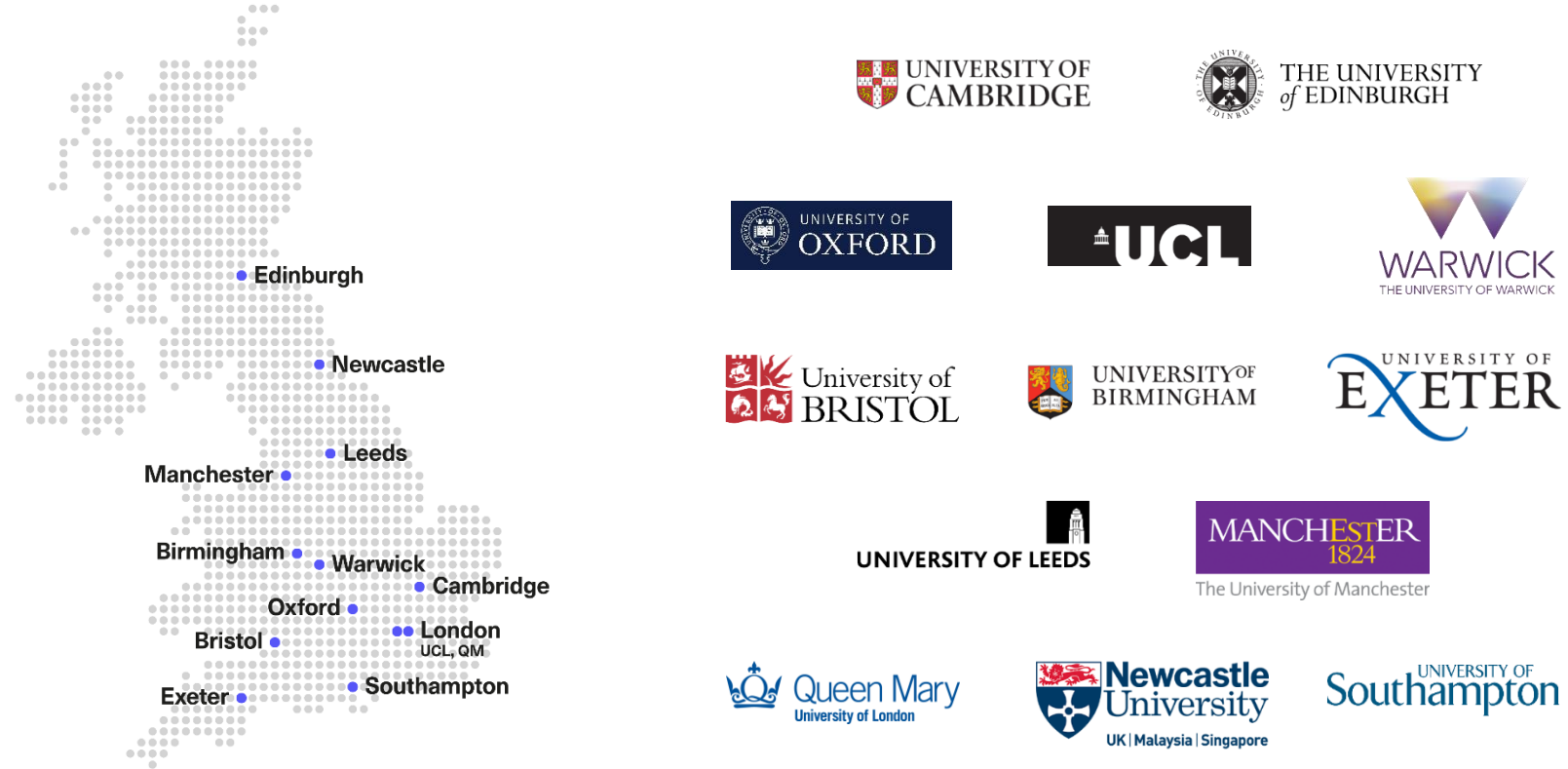

# **Challenges**

Advance data science and artificial intelligence to…

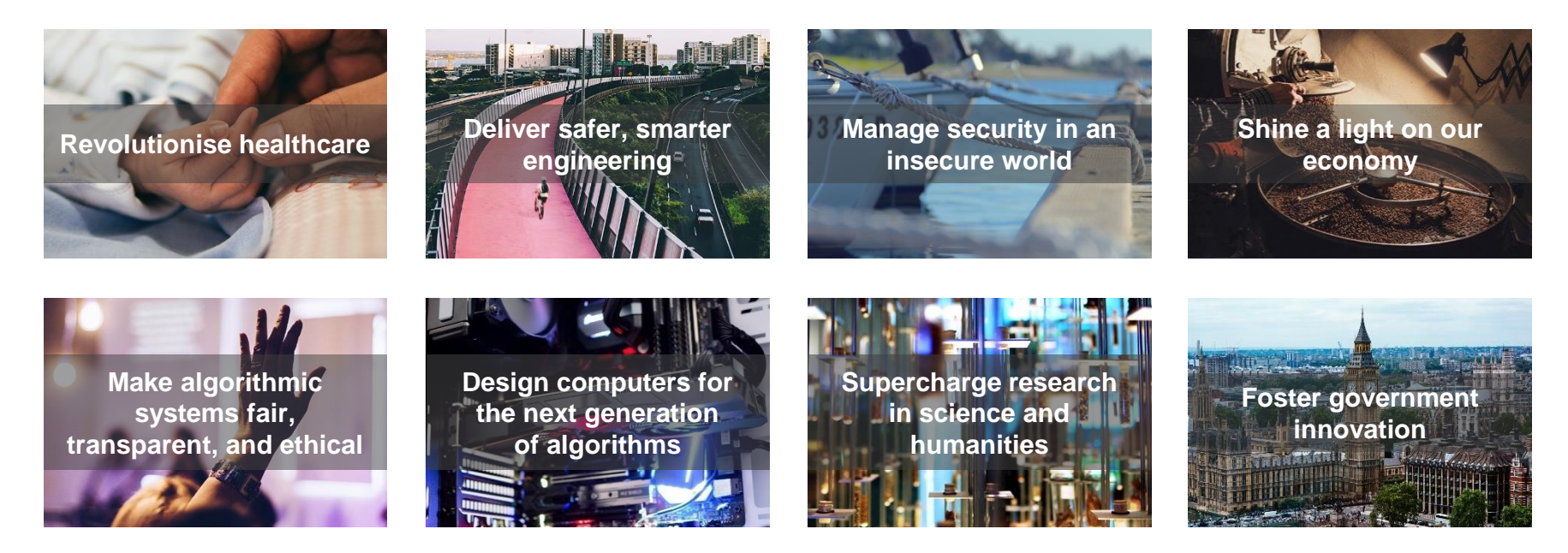

### Core capabilities

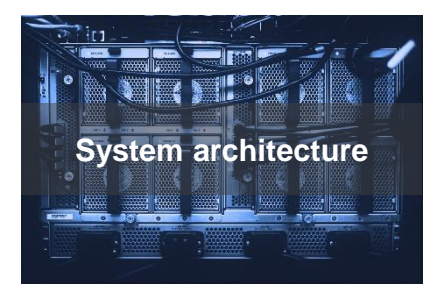

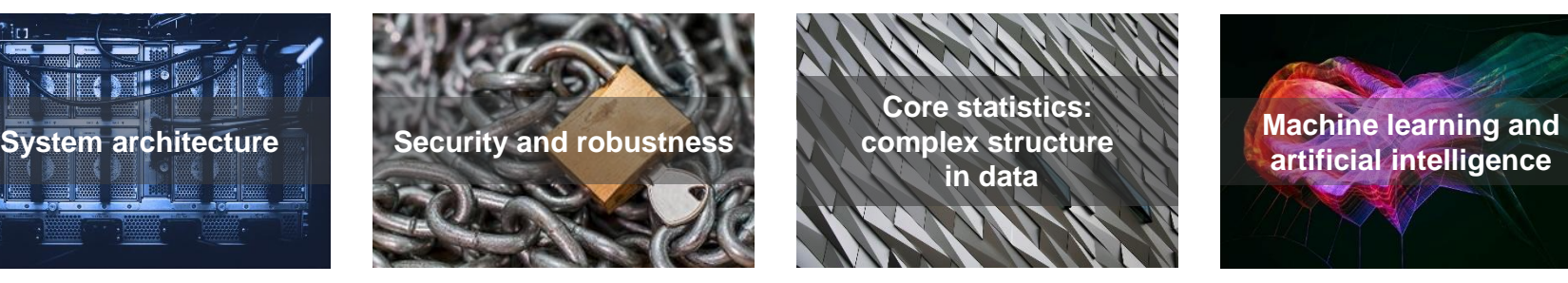

**Core statistics: complex structure in data**

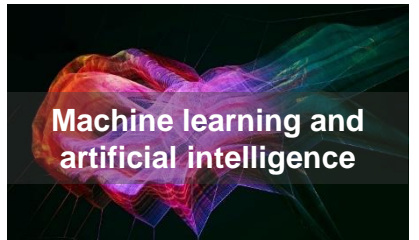

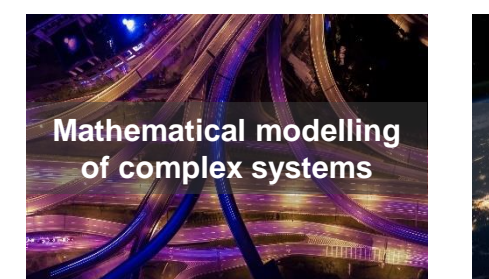

**CONTRACTOR Understanding human behaviour**

**Ethics of data science and artificial intelligence**

**The** Alan Turing<br>Institute

**Home** 

**News** 

The Alan Turing Institute to spearhead new cutting-edge data science and AI research after £48 million government funding boost

Learn more,

science-and-artificial-intelligence<br>
and the Alan Turing Institute **100** https://www.turing.ac.uk/news/alan-turing-institute-spearhead-new-cutting-edge-data-

Tuesday 18 Dec 2018

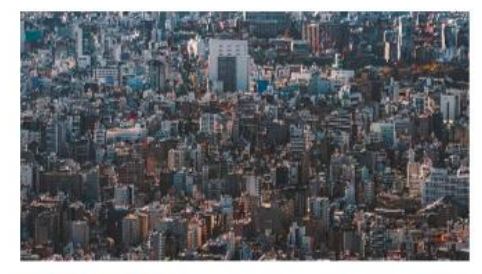

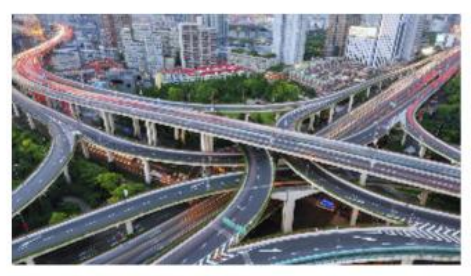

Data-centric engineering Bringing together world-leading academic institutions and major industrial partners from across the engineering sector, to address new challenges in data-centric engineering.

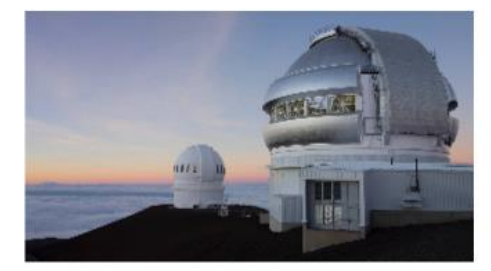

Data science for science Ensuring that research across science and the humanities can make effective use of state of the art methods in artificial intelligence and data science.

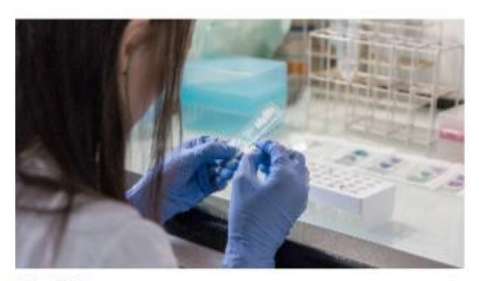

**Health** Accelerating the scientific understanding of human disease and improving human health through data-driven innovation in AI and statistical science.

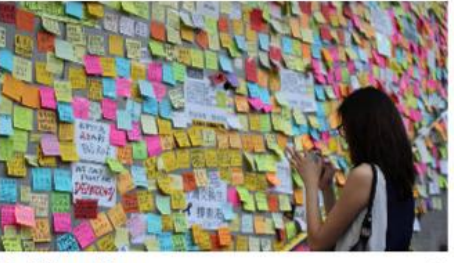

**Public policy** 

Working with policy makers on data-driven public services and innovation to solve policy problems, and developing ethical foundations for data science and Al policy-making.

 $\rightarrow$ 

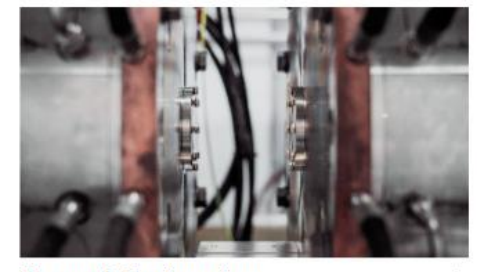

**Research Engineering** Connecting research to applications, helping create usable and sustainable tools, practices and systems.

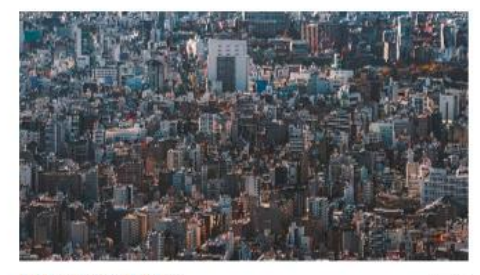

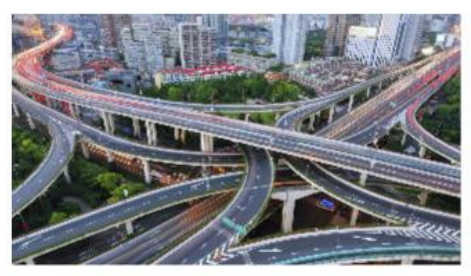

Data-centric engineering Bringing together world-leading academic institutions and major industrial partners from across the engineering sector, to address new challenges in data-centric engineering.

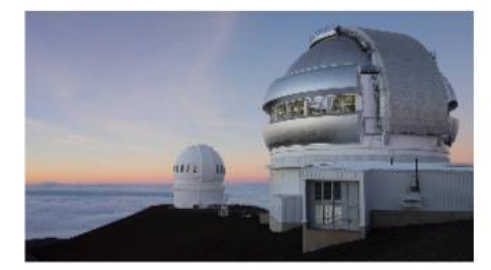

Data science for science Ensuring that research across science and the humanities can make effective use of state of the art methods in artificial intelligence and data science.

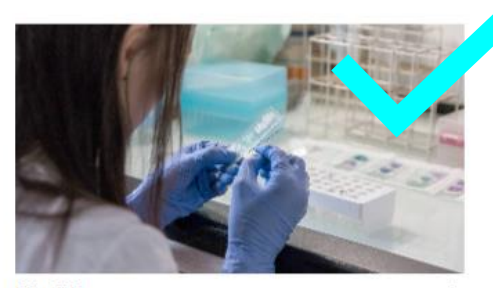

**Health** Accelerating the scientific understanding of human disease and improving human health through data-driven innovation in AI and statistical science.

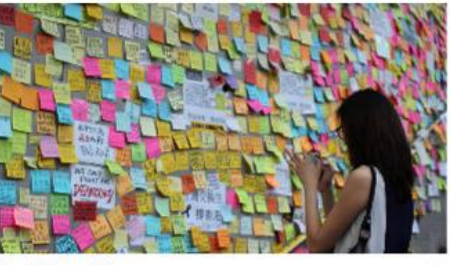

**Public policy** 

Working with policy makers on data-driven public services and innovation to solve policy problems, and developing ethical foundations for data science and Al policy-making.

 $\rightarrow$ 

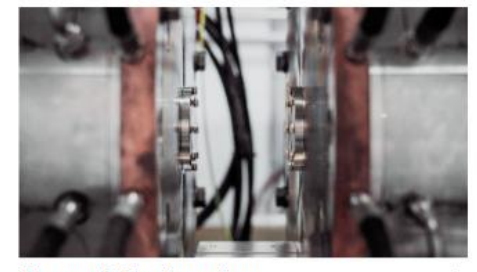

**Research Engineering** Connecting research to applications, helping create usable and sustainable tools, practices and systems.

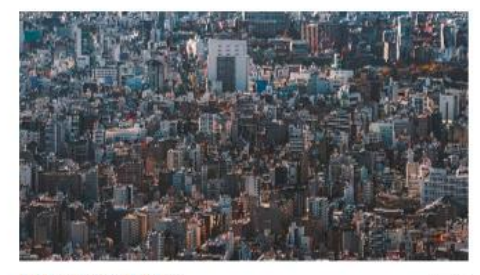

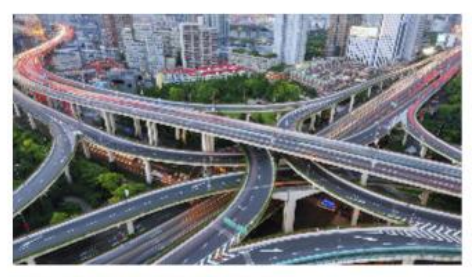

Data-centric engineering Bringing together world-leading academic institutions and major industrial partners from across the engineering sector, to address new challenges in data-centric engineering.

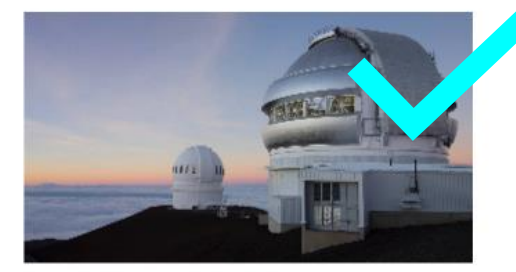

Data science for science Ensuring that research across science and the humanities can make effective use of state of the art methods in artificial intelligence and data science.

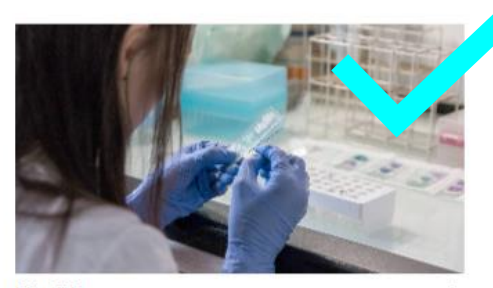

**Health** Accelerating the scientific understanding of human disease and improving human health through data-driven innovation in AI and statistical science.

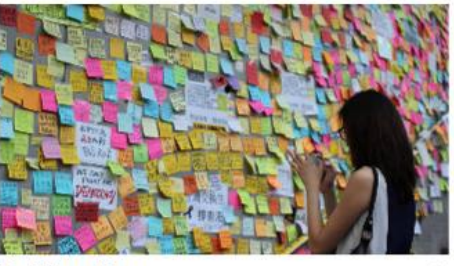

**Public policy** 

Working with policy makers on data-driven public services and innovation to solve policy problems, and developing ethical foundations for data science and Al policy-making.

 $\rightarrow$ 

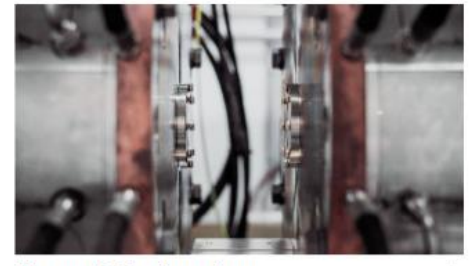

**Research Engineering** Connecting research to applications, helping create usable and sustainable tools, practices and systems.

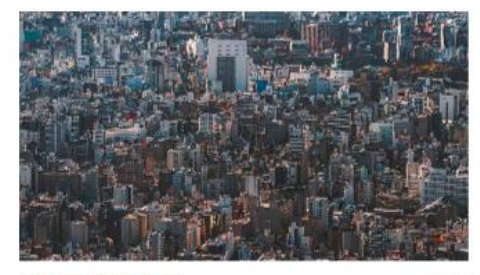

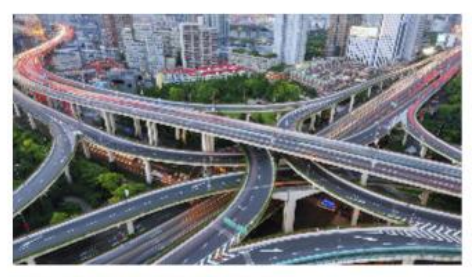

Data-centric engineering Bringing together world-leading academic institutions and major industrial partners from across the engineering sector, to address new challenges in data-centric engineering.

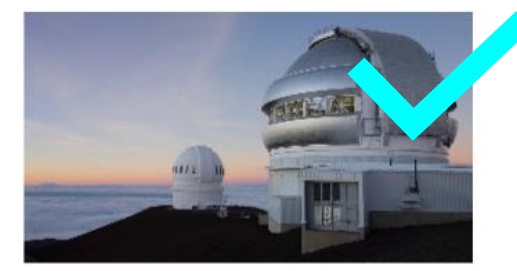

Data science for science Ensuring that research across science and the humanities can make effective use of state of the art methods in artificial intelligence and data science.

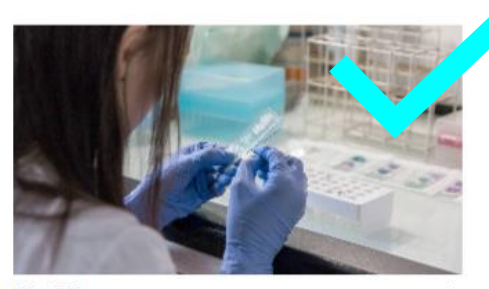

**Health** Accelerating the scientific understanding of human disease and improving human health through data-driven innovation in AI and statistical science.

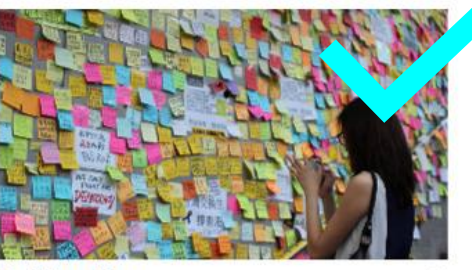

 $\rightarrow$ 

**Public policy** 

Working with policy makers on data-driven public services and innovation to solve policy problems, and developing ethical foundations for data science and Al policy-making.

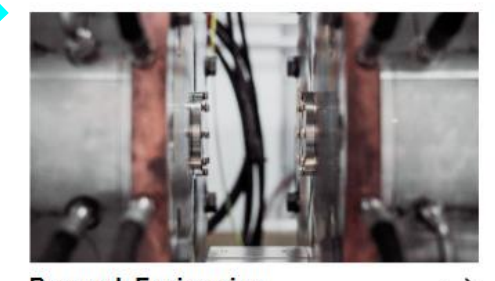

**Research Engineering** Connecting research to applications, helping create usable and sustainable tools, practices and systems.

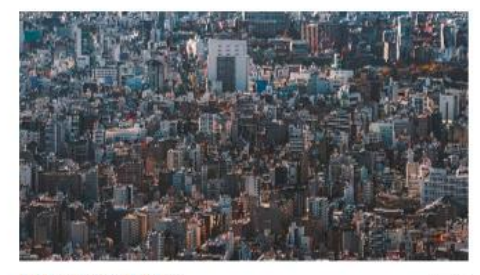

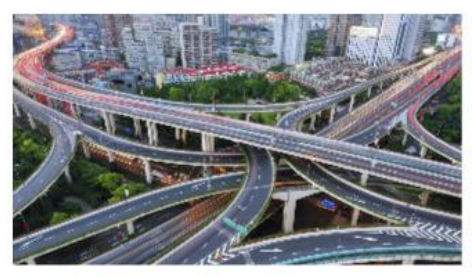

Data-centric engineering Bringing together world-leading academic institutions and major industrial partners from across the engineering sector, to address new challenges in data-centric engineering.

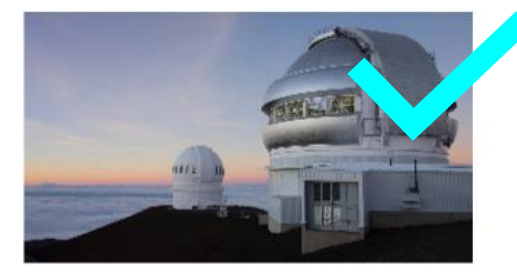

Data science for science Ensuring that research across science and the humanities can make effective use of state of the art methods in artificial intelligence and data science.

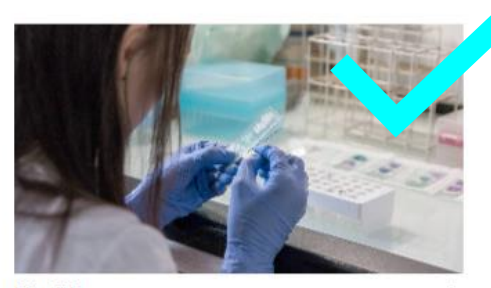

**Health** Accelerating the scientific understanding of human disease and improving human health through data-driven innovation in AI and statistical science.

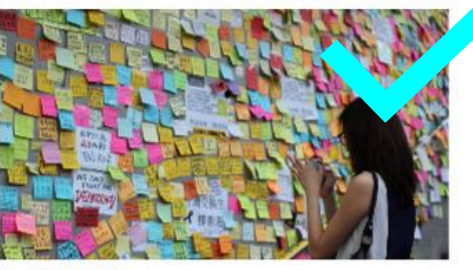

 $\rightarrow$ 

**Public policy** 

Working with policy makers on data-driven public services and innovation to solve policy problems, and developing ethical foundations for data science and Al policy-making.

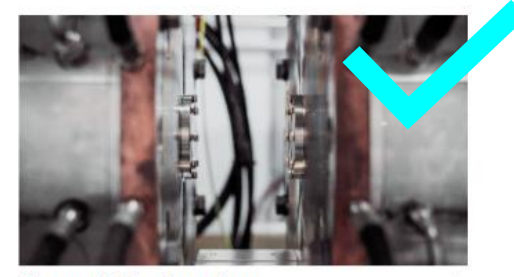

**Research Engineering** Connecting research to applications, helping create usable and sustainable tools, practices and systems.

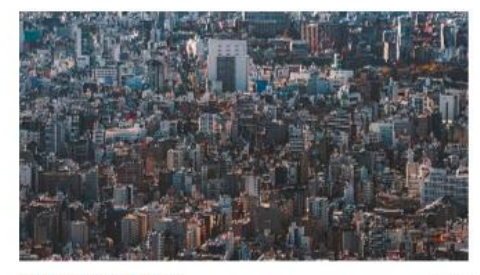

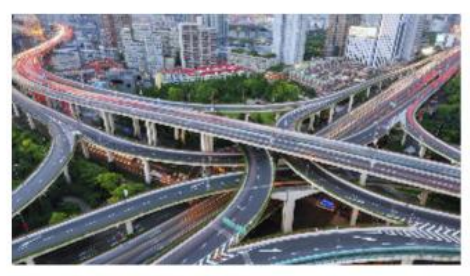

Data-centric engineering Bringing together world-leading academic institutions and major industrial partners from across the engineering sector, to address new challenges in data-centric engineering.

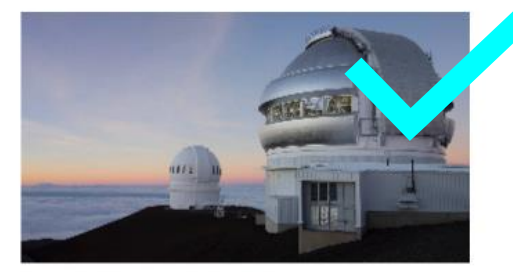

Data science for science Ensuring that research across science and the humanities can make effective use of state of the art methods in artificial intelligence and data science.

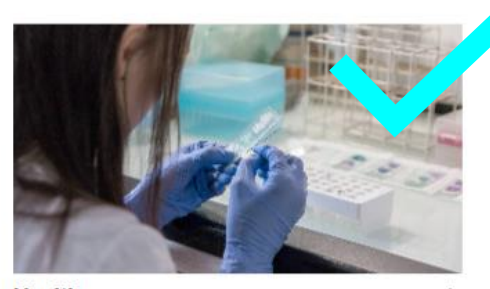

**Health** Accelerating the scientific understanding of human disease and improving human health through data-driven innovation in AI and statistical science.

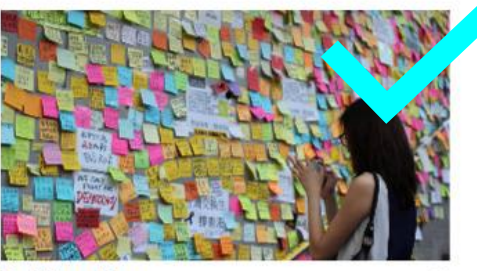

 $\rightarrow$ 

**Public policy** 

Working with policy makers on data-driven public services and innovation to solve policy problems, and developing ethical foundations for data science and Al policy-making.

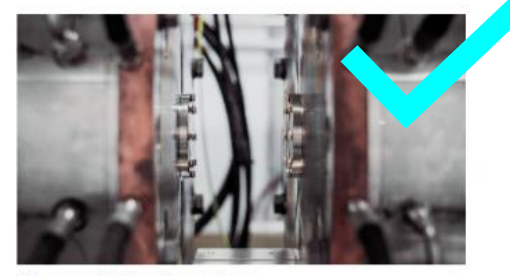

**Research Engineering** Connecting research to applications, helping create usable and sustainable tools, practices and systems.

#### **Cross cutting theme: Tools, systems and practices**

# **The Turing Way**

#### A lightly opinionated handbook for reproducible data science

The **Alan Turing**<br>Institute

Alan Turing Institute

*<https://github.com/alan-turing-institute/the-turing-way>*

### What does reproducible mean?

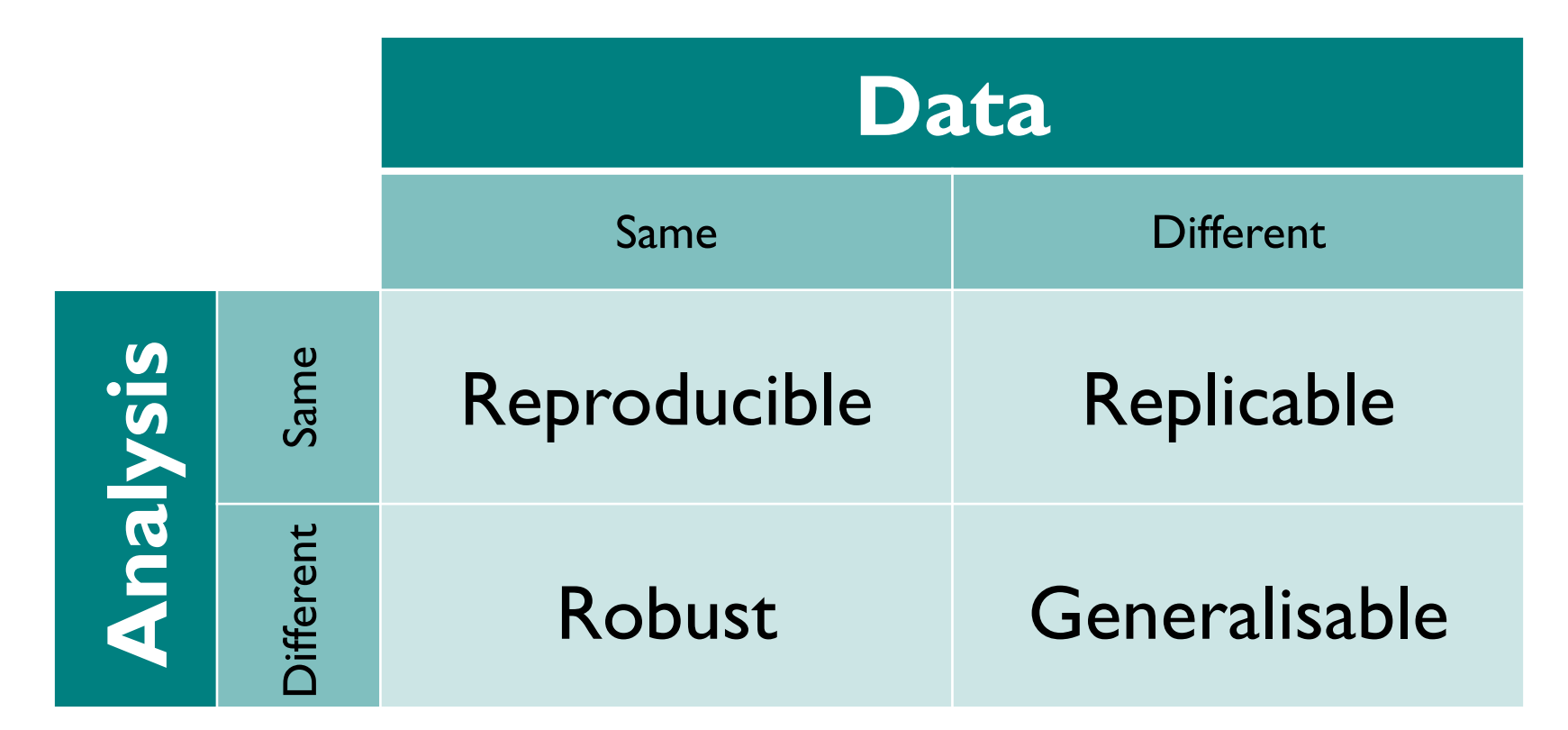

The Alan Turing Institute 30/01/2019 **18** https://dx.doi.org/10.6084/m9.figshare.7140050

#### Why don't people do this already? **Barriers to reproducible research** Held to higher standards than others Is not considered for promotion Takes time Requires additional skills Publication bias towards novel findings Plead the 5th Support additional users

https://dx.doi.org/10.6084/m9.figshare.7140050

#### Why don't people do this already? **Barriers to reproducible research** Held to higher standards than others Is not considered for promotion Takes time **Requires** additional skills Publication bias towards novel findings Plead the 5th Support additional users

The Alan Turing Institute 30/01/2019 **20** https://dx.doi.org/10.6084/m9.figshare.7140050

# Requires additional skills

Chapters will include:

- Research data management
- Open science
- **Reproducibility**
- Version control with git
- Your working environment (IDE,

#### notebooks etc)

- Capturing your compute environment
- Testing for research
- Continuous integration
- Collaborating through GitHub/GitLab

https://github.com/alan-turing-institute/the-turing-way/blob/master/book\_skeleton.md

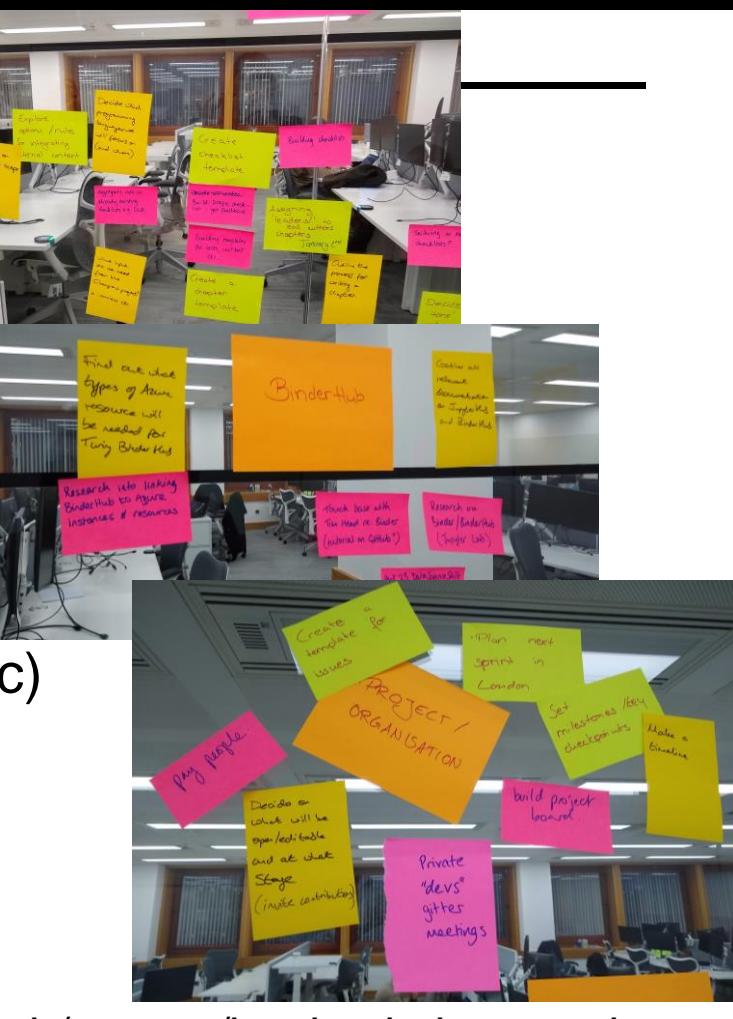

# Built by a team….and you!

- **Becky Arnold**
- **Louise Bowler**
- Sarah Gibson
- Patricia Herterich
- Rosie Higman
- Anna Krystalli
- **Alex Morley**

 $\bullet$  . . . .

Martin O'Reilly

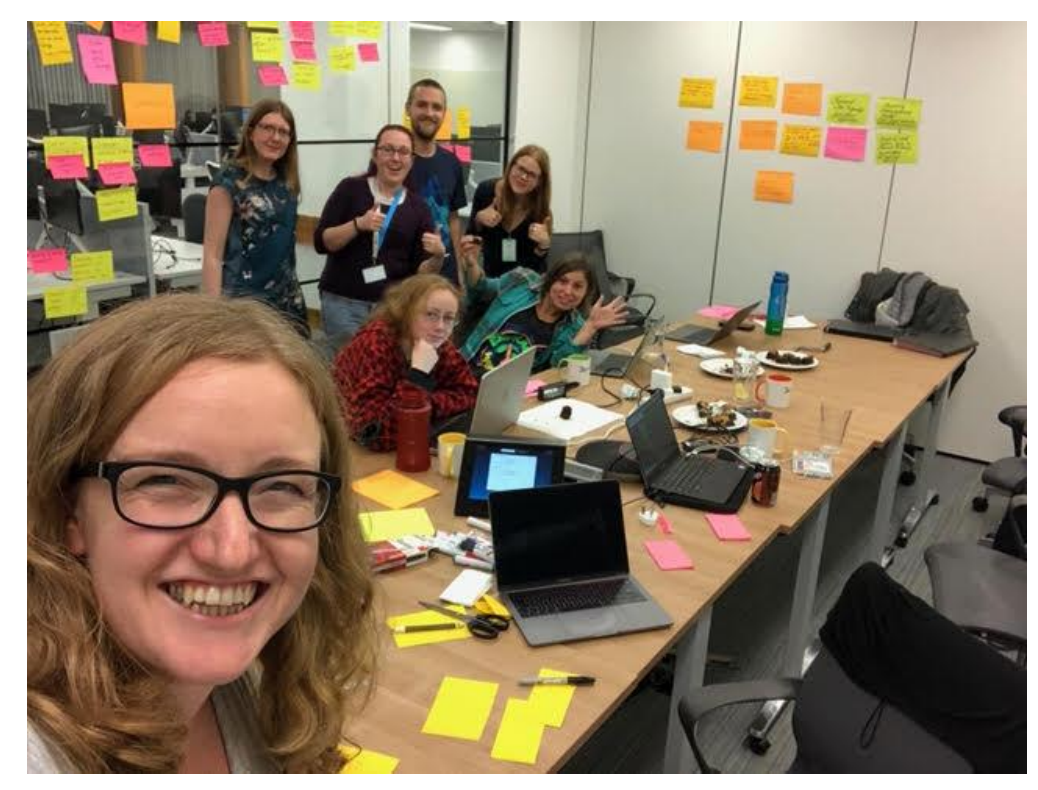

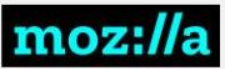

## **Open Leadership Principles**

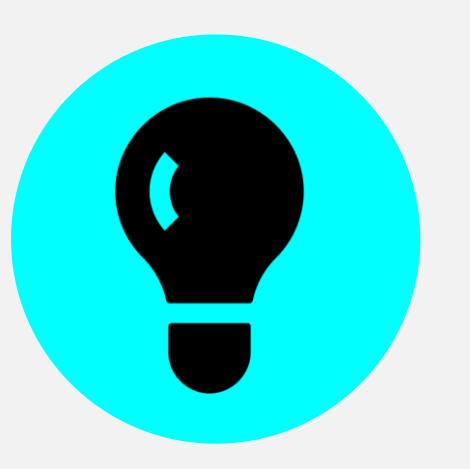

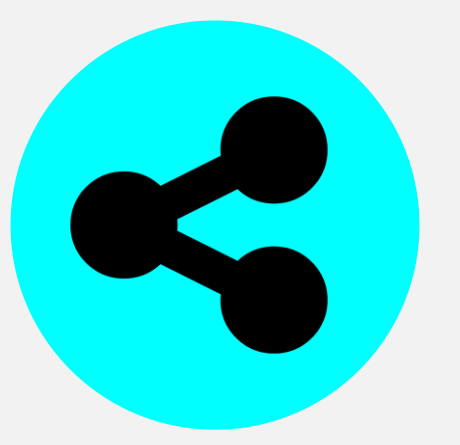

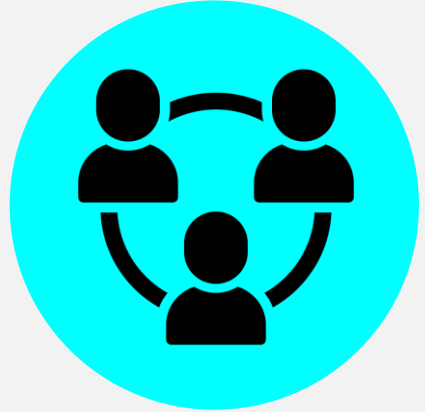

#### **Understanding**

You make the work accessible and clear

**Sharing** You make the work easy to adapt, reproduce, and spread

#### **Participation & Inclusion**

You build shared ownership and agency to make the work inviting and Read more<br>**Read more**<br>sustainable for all.

[https://mozilla.github.io/olm-whitepaper](https://mozilla.github.io/olm-whitepaper/) discussion and a subcommunity of the set of  $\omega$ kirstie

<https://doi.org/10.6084/m9.figshare.7564682>

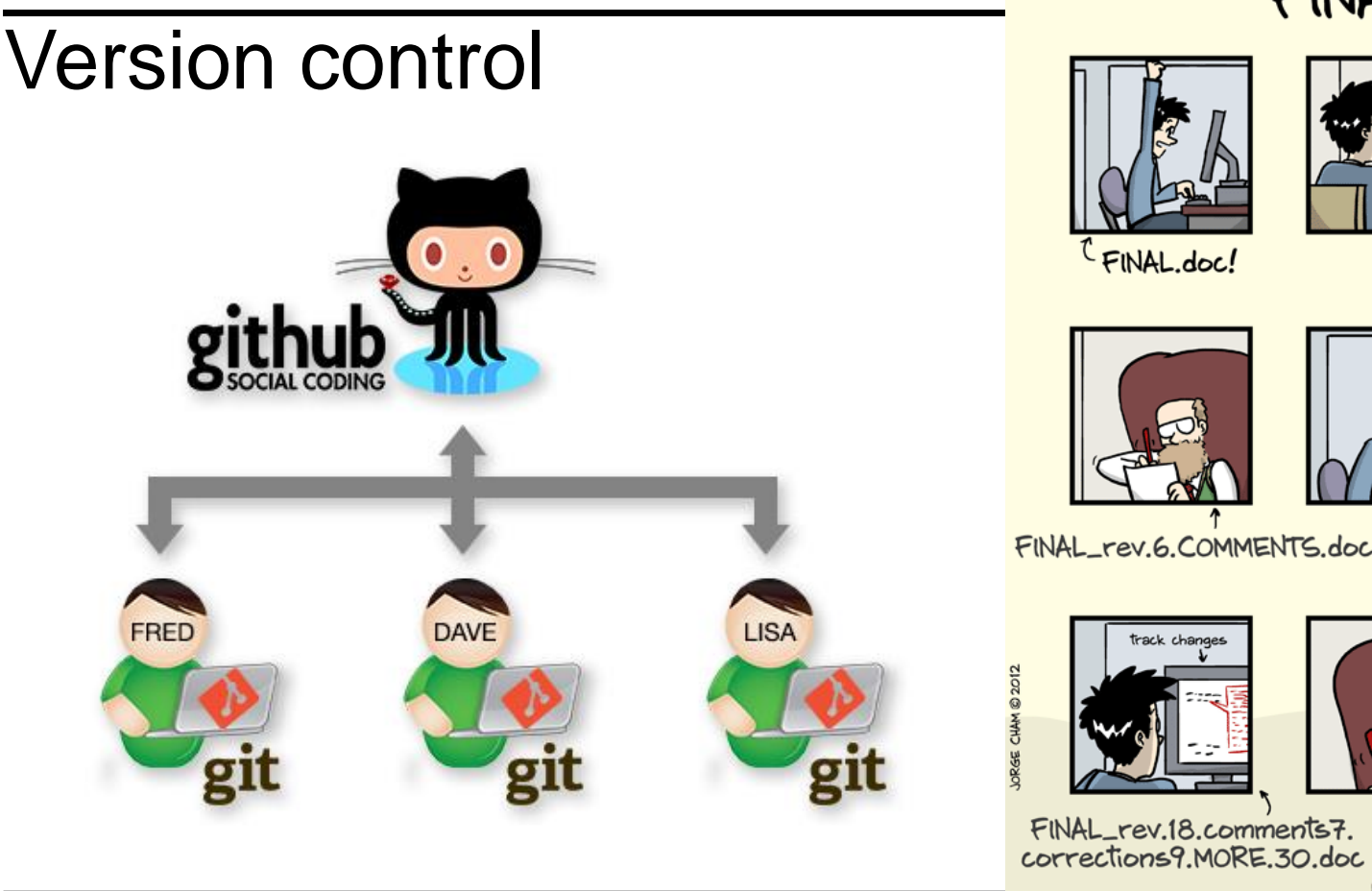

"FINAL"doc

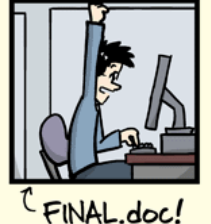

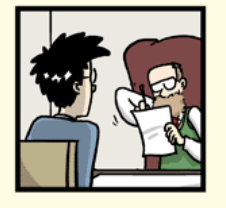

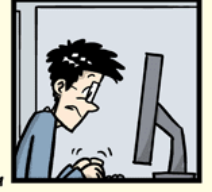

FINAL\_rev.2.doc

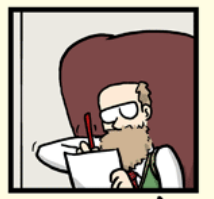

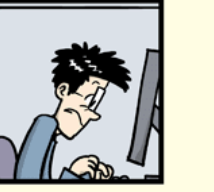

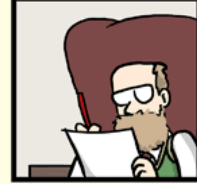

FINAL\_rev.6.COMMENTS.doc

FINAL\_rev.8.comments5. CORRECTIONS.doc

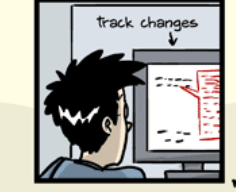

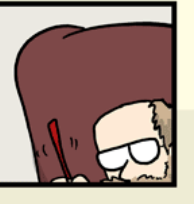

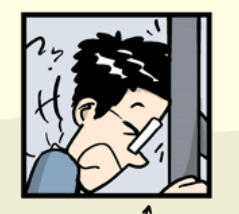

FINAL\_rev.22.comments49. corrections.10.#@\$%WHYDID ICOMETOGRADSCHOOL????.do

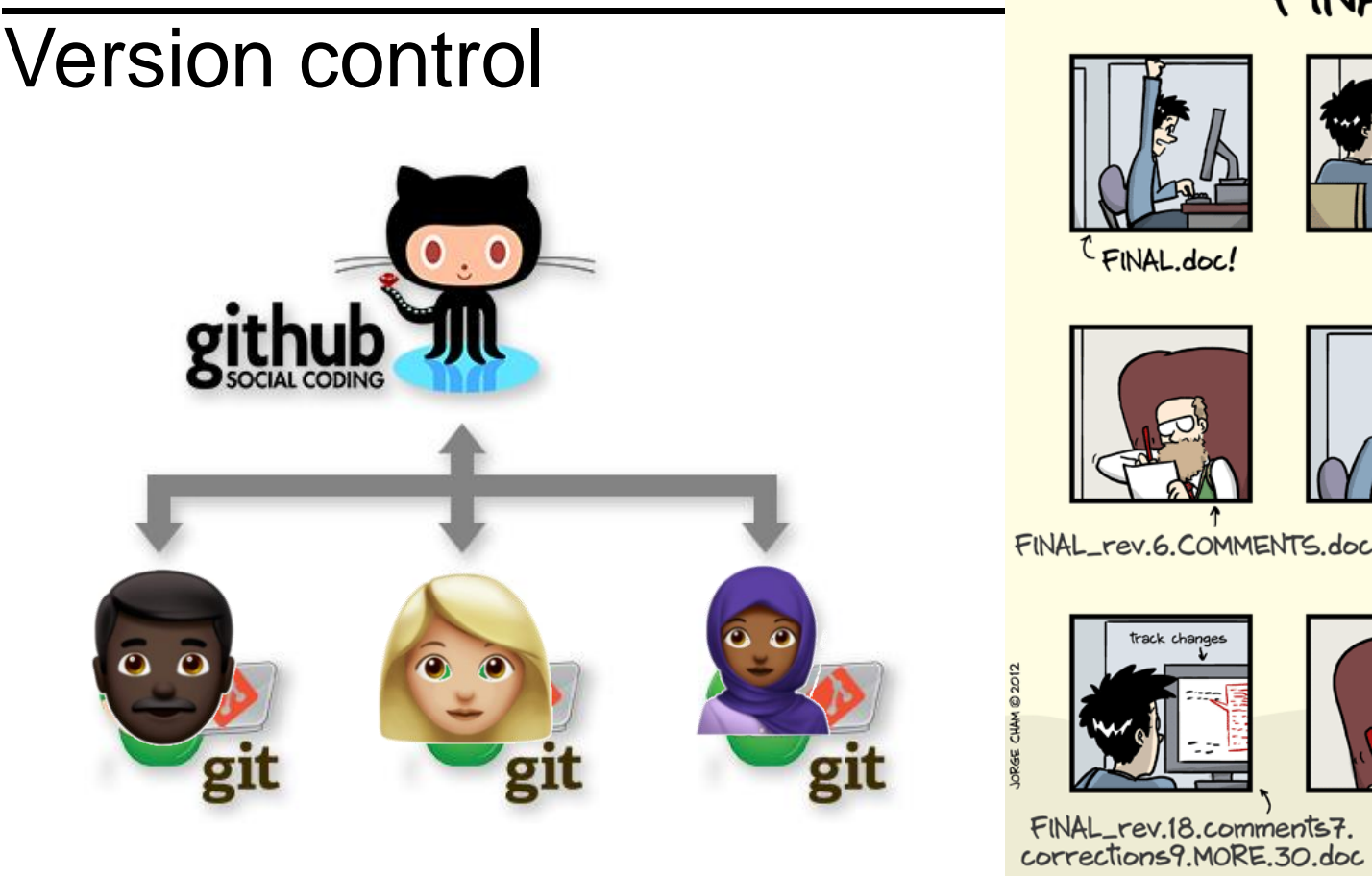

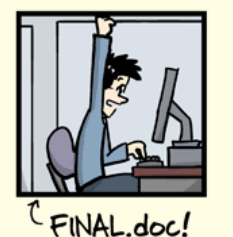

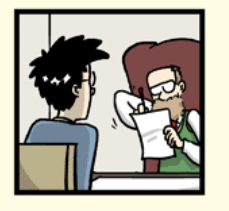

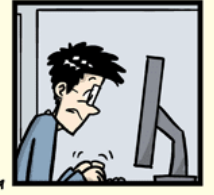

FINAL\_rev.2.doc

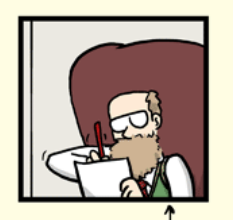

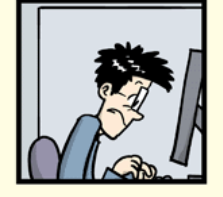

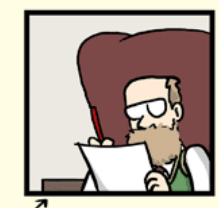

FINAL\_rev.6.COMMENTS.doc

FINAL\_rev.8.comments5. CORRECTIONS.doc

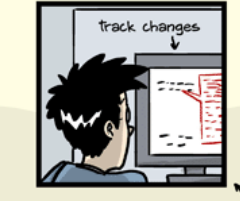

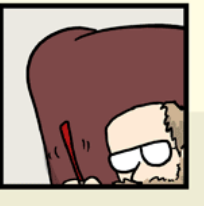

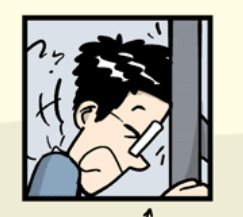

FINAL\_rev.22.comments49. corrections.10.#@\$%WHYDID ICOMETOGRADSCHOOL????.do

## Testing (aka making explicit sanity checks)

Is your code doing what you think it's doing? Does  $2 + 2 = 4$ ?

## Testing (aka making explicit sanity checks)

Is your code doing what you think it's doing? Does  $2 + 2 = 4$ ?

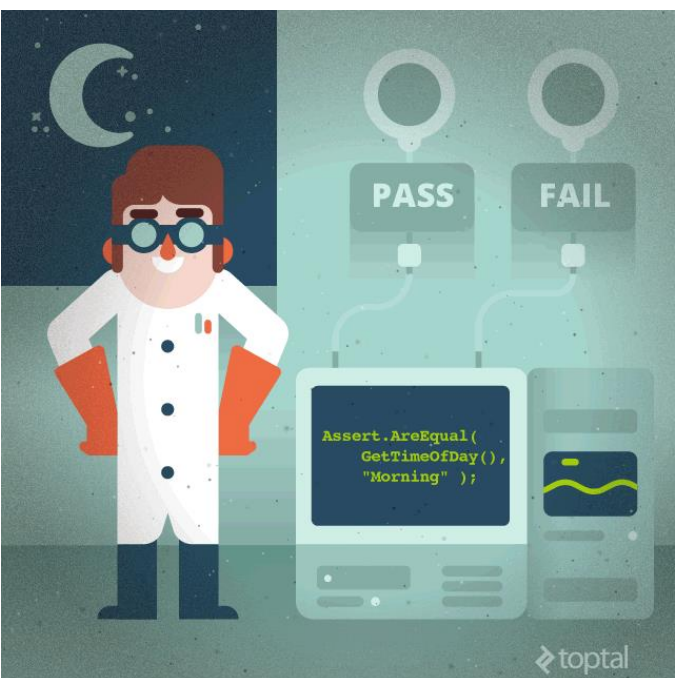

Assert.AreEqual( GetTimeOfDay(), "Morning" )

https://www.toptal.com/qa/how-to-write-testable-code-and-why-it-matters

# Testing (aka making explicit sanity checks)

Is your code doing what you think it's doing? Does  $2 + 2 = 4$ ?

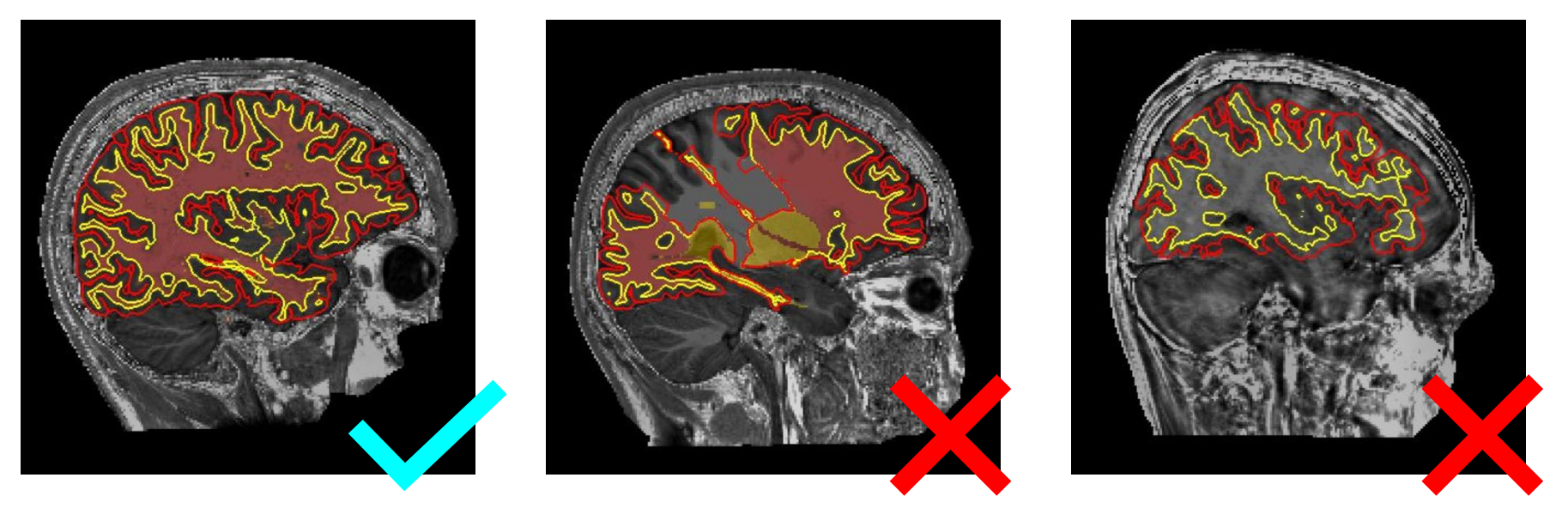

A very simple check: Is total brain volume within an expected range?

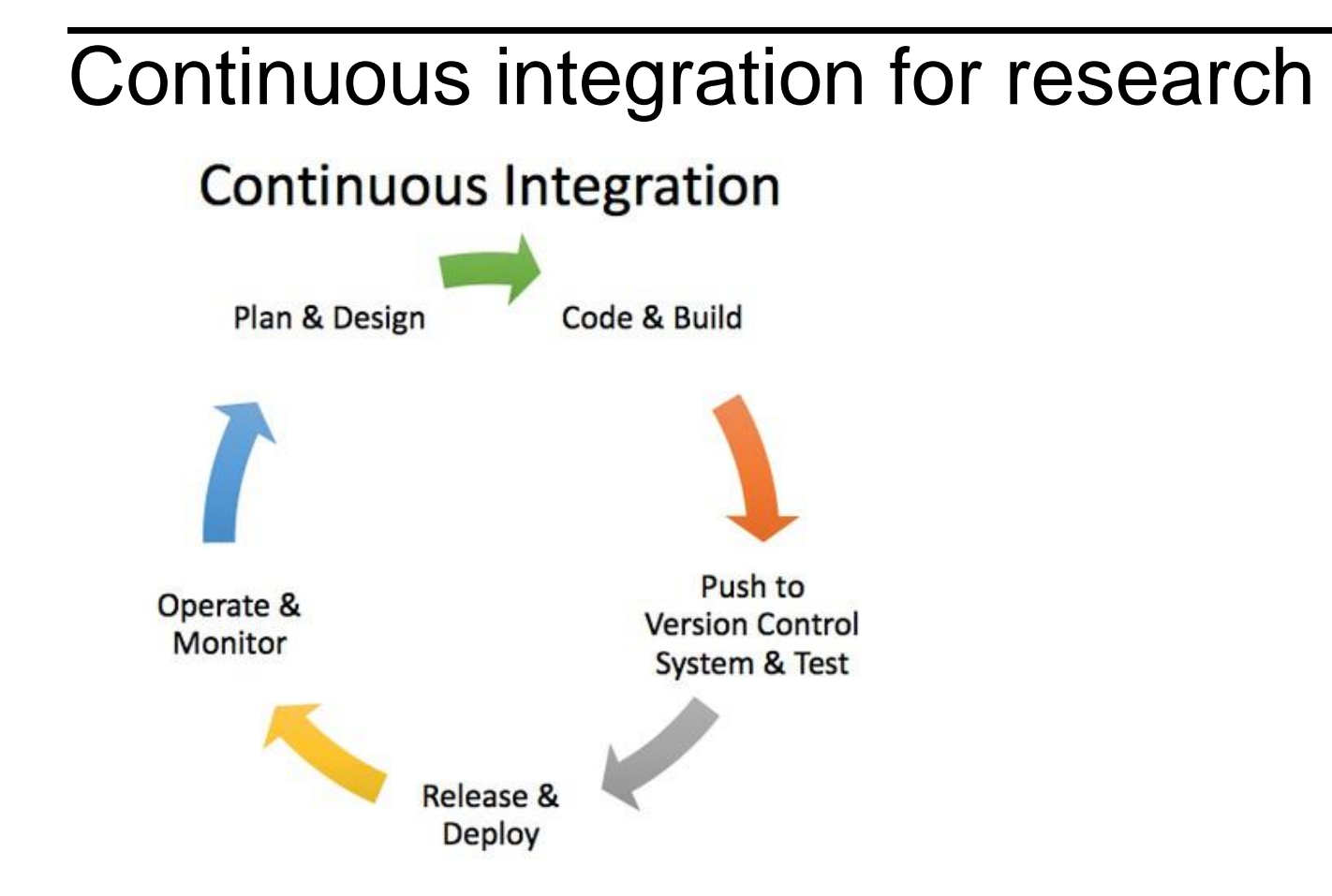

30/01/2019 The Alan Turing Institute **29** https://elifesciences.org/labs/e623676c/reproducibility-automated

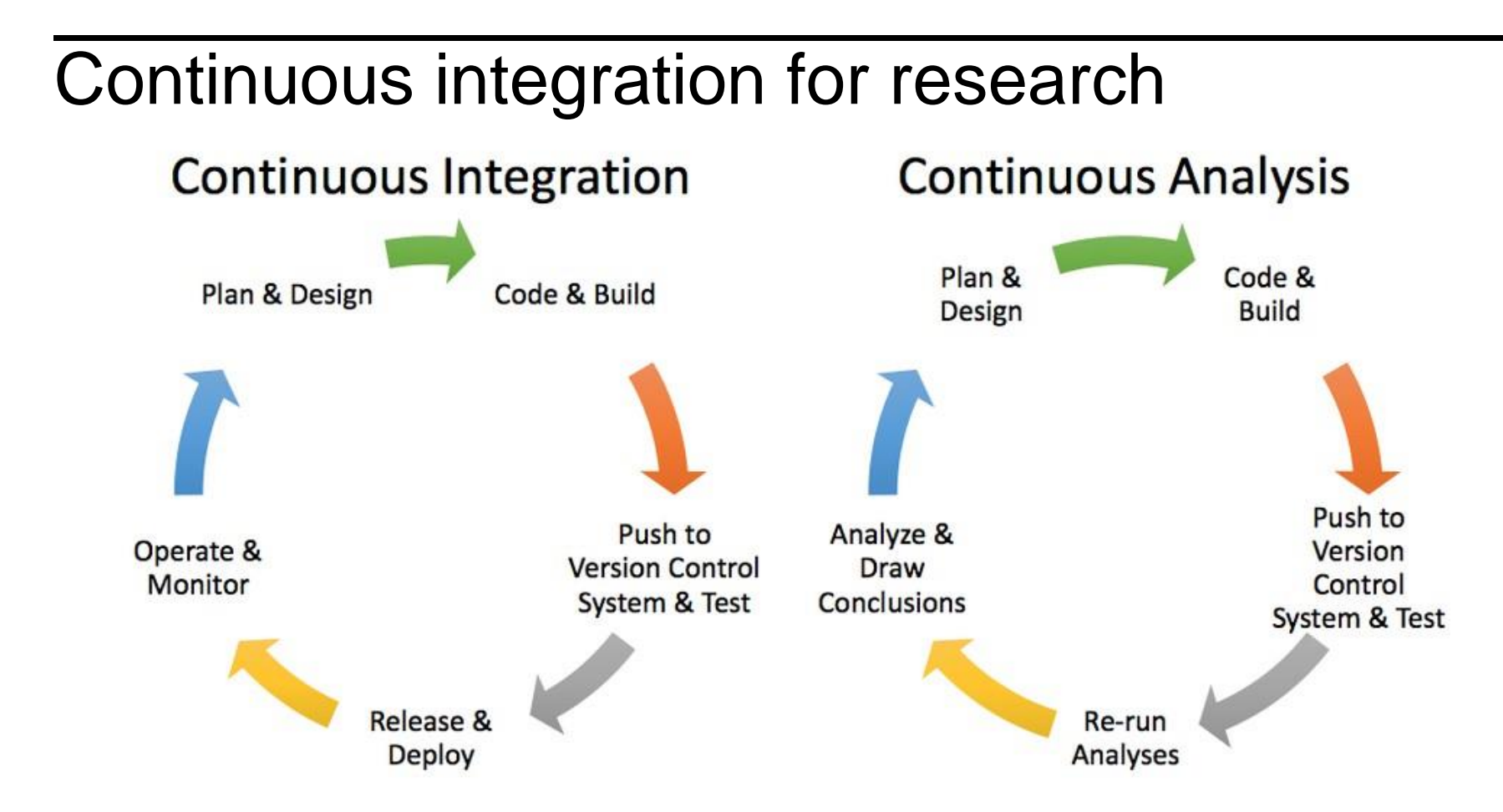

30/01/2019 The Alan Turing Institute **30** https://elifesciences.org/labs/e623676c/reproducibility-automated

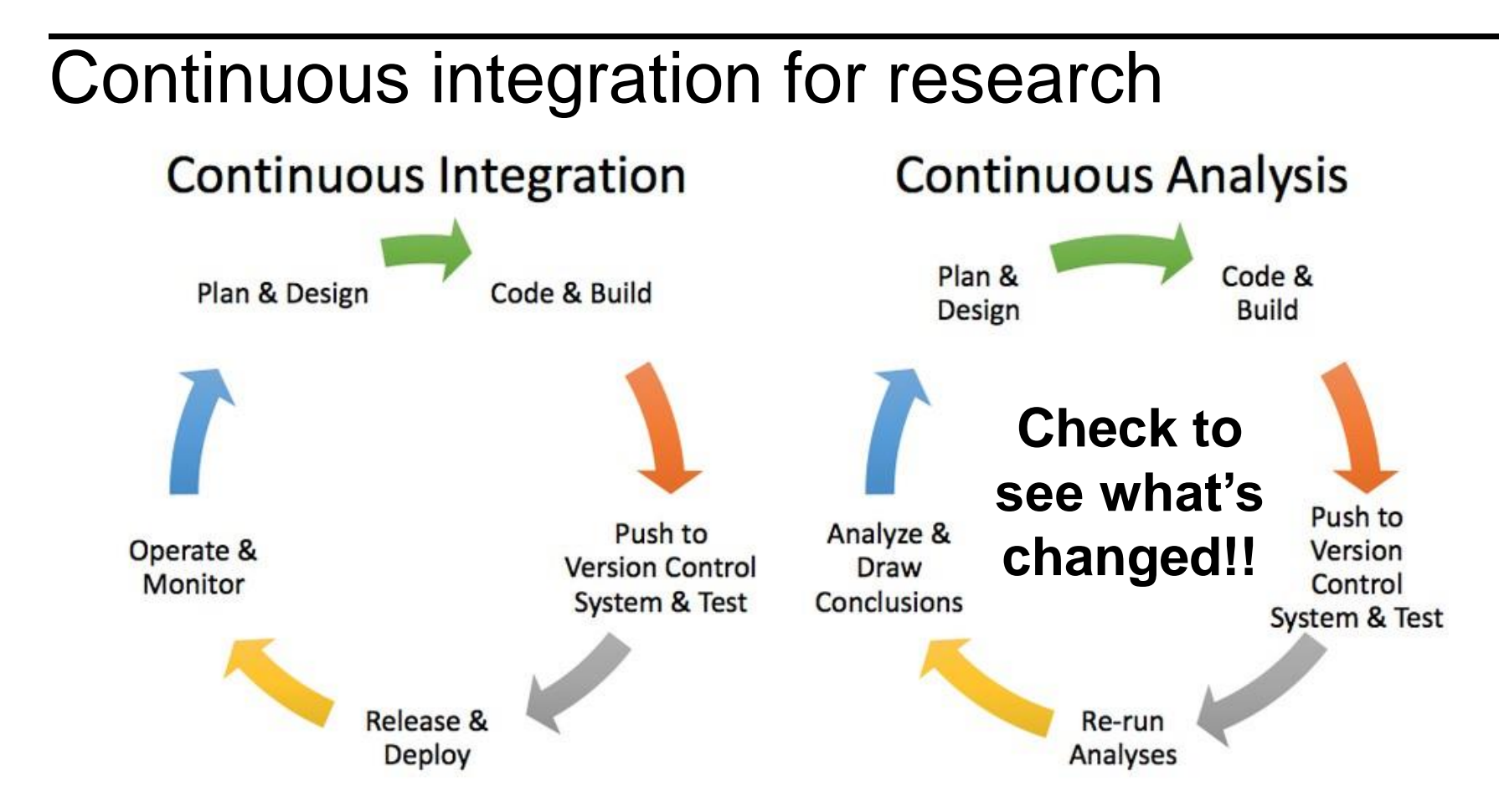

30/01/2019 The Alan Turing Institute **31** https://elifesciences.org/labs/e623676c/reproducibility-automated

## Continuous integration for research

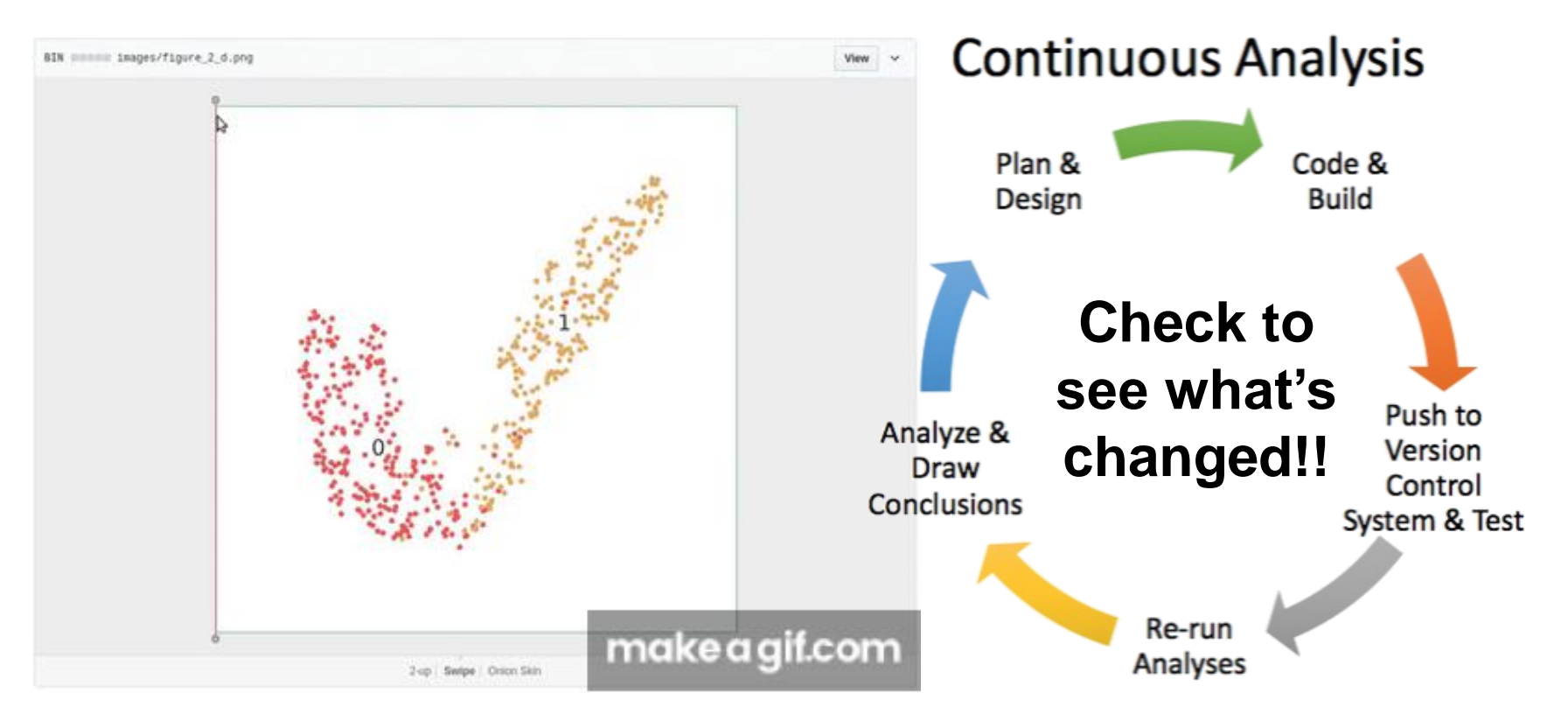

30/01/2019 The Alan Turing Institute **<sup>32</sup>** https://elifesciences.org/labs/e623676c/reproducibility-automated

Held to higher standards than others

*Share the responsibility of reproducibility Make reproducibility, "too easy not to do"*

https://github.com/alan-turing-institute/the-turing-way/blob/master/book\_skeleton.md

## Checklists for researcher, PI and admin team

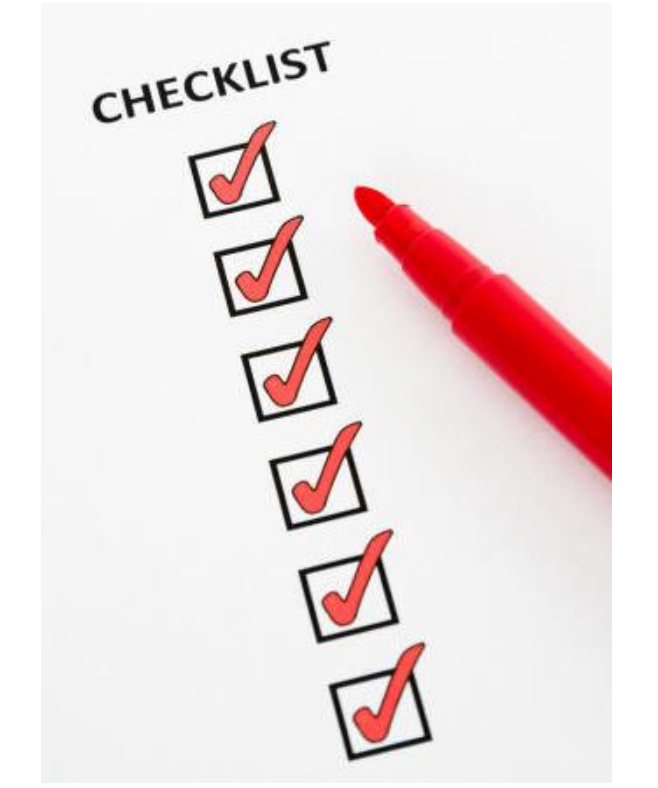

- **Researcher** 
	- Version control
	- Capturing compute environment
	- Writing and running the code
- PI
	- Results presented are those from the final run of the analysis
	- Check that another researcher can run the code
- Admin
	- Version control
	- Data and code archive
	- Open access publication

https://github.com/alan-turing-institute/the-turing-way/blob/master/book\_skeleton.md

## Interactive checks

- Binder to the rescue!
- Repo2docker: capture the compute environment and builds a container
- Send to cloud resources
- Open a link in a browser and run the code!

#### **Binder Team**

Binder's governance and team structure is defined in the Binder Project Governance page. Below we list the current team members of Binder

(listed alphabetically, with affiliation, and main areas of contribution)

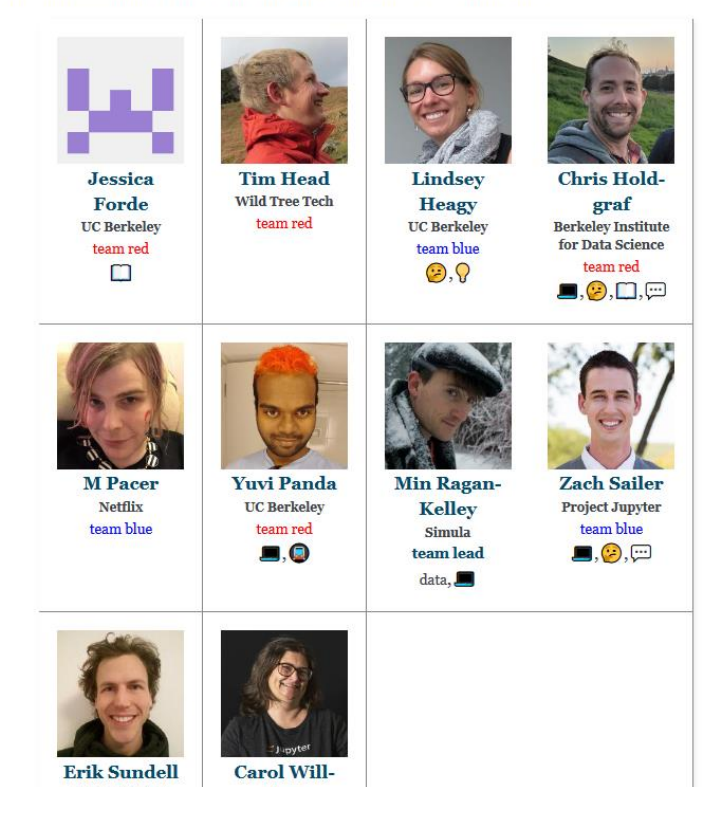

https://jupyterhub-team-compass.readthedocs.io/en/latest/team.html#binder-team

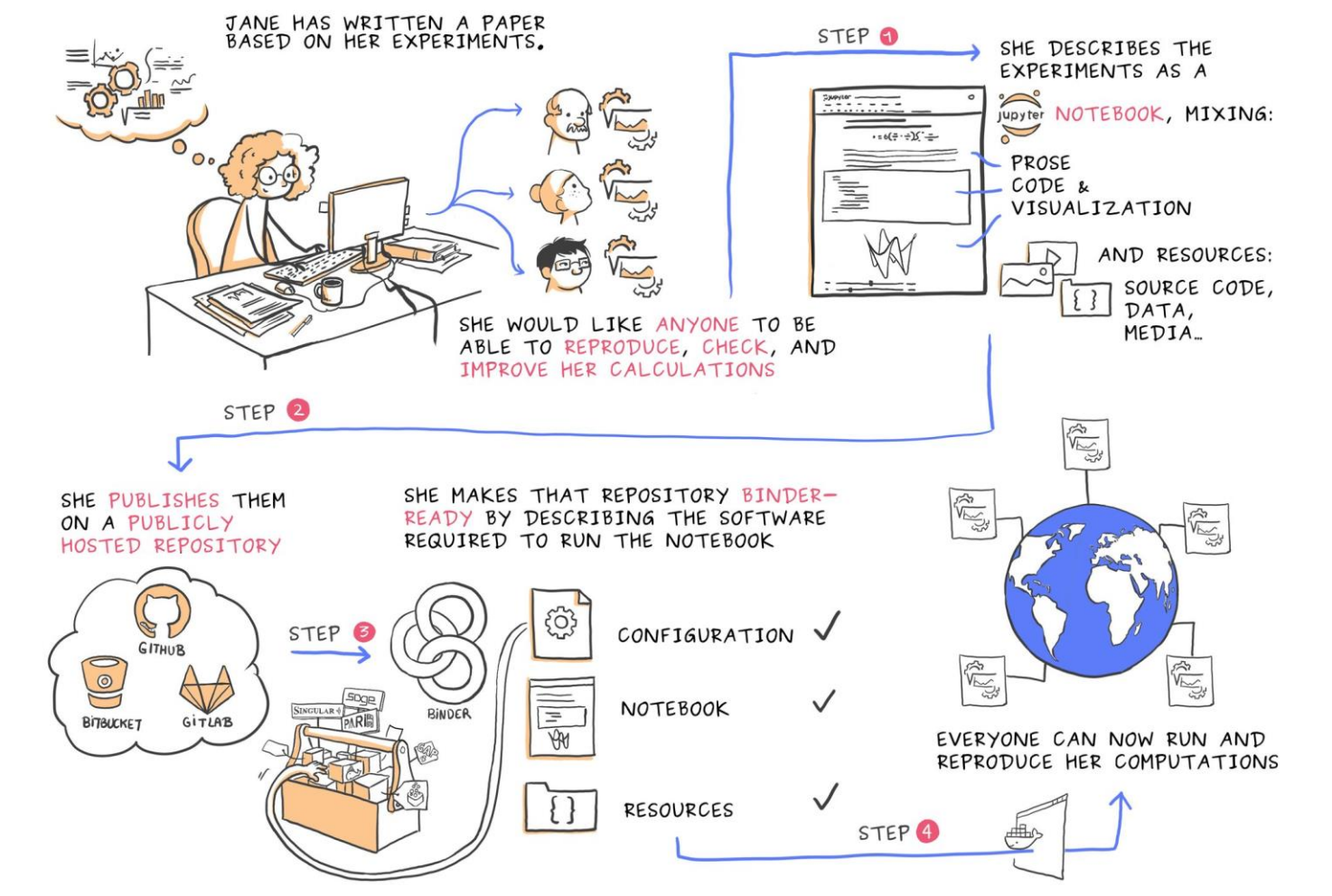

30/01/2019 The Alan Turing Institute **<sup>36</sup>** Courtesy of Juliette Belin: https://twitter.com/JulietteTaka/status/1082735653929000960

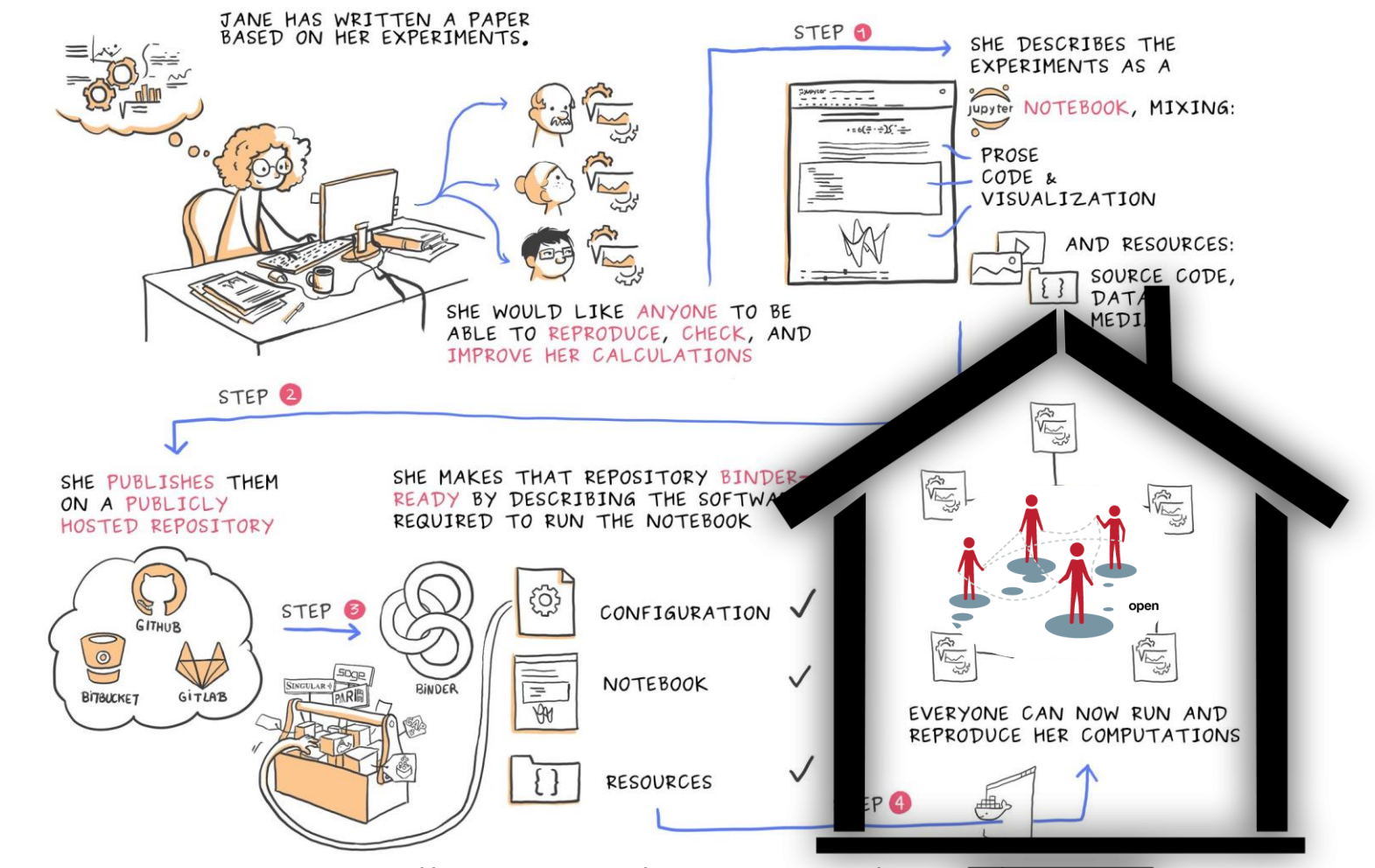

30/01/2019 The Alan Turing Institute **<sup>37</sup>** Courtesy of Juliette Belin: https://twitter.com/JulietteTaka/status/1082735653929000960

# **Building a culture of collaborative science**

*<https://github.com/alan-turing-institute/the-turing-way>*

## The Data Science Unicorn

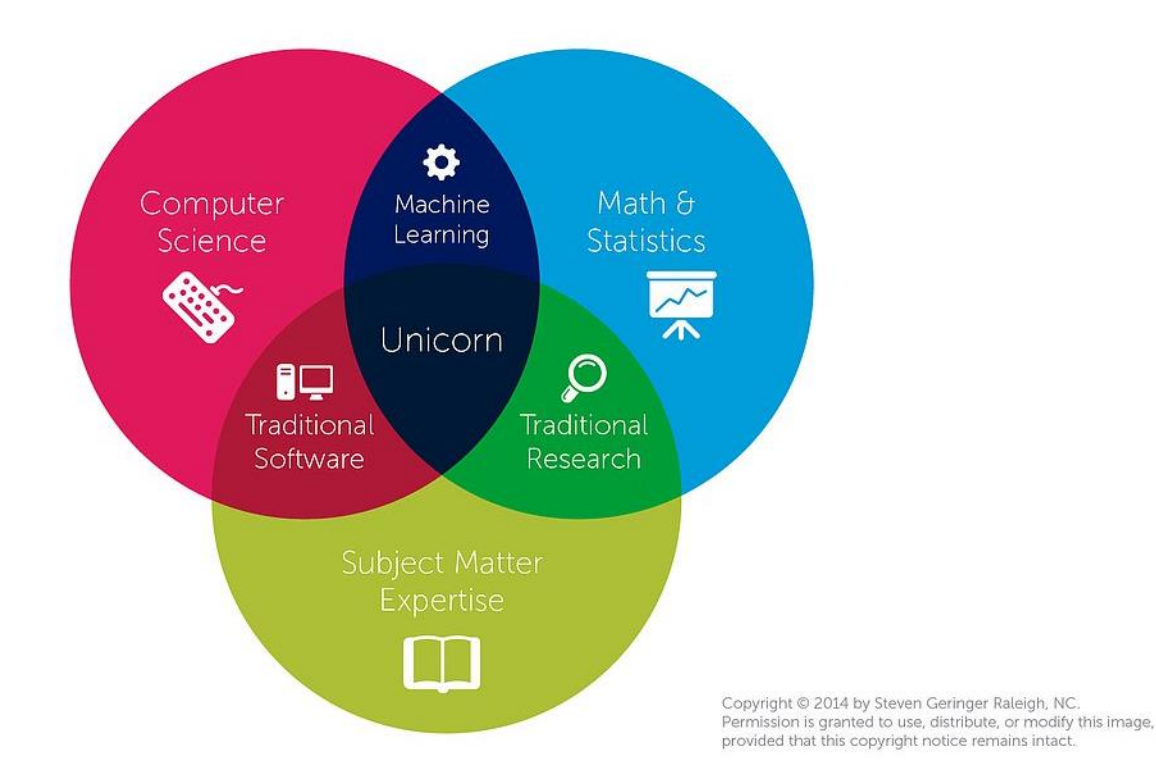

https://www.luther.edu/computer-science/data-science-major/why-study

# *How can we incentivise team science?*

https://neurohackademy.org/apply

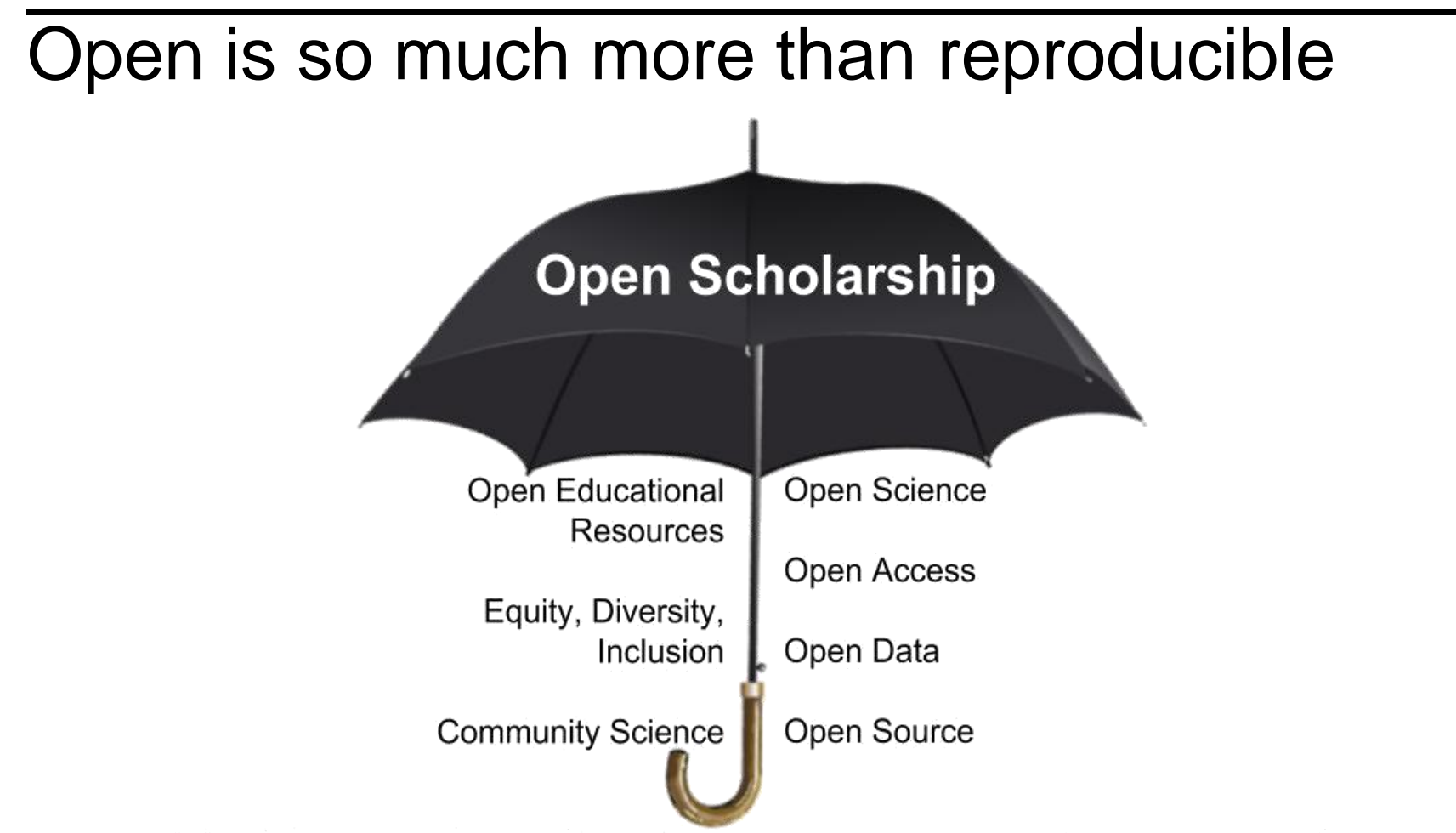

Adapted from: https://www.meetup.com/Berlin-Open-Science-Meetup/

Robin Champieux and Danielle Robinson

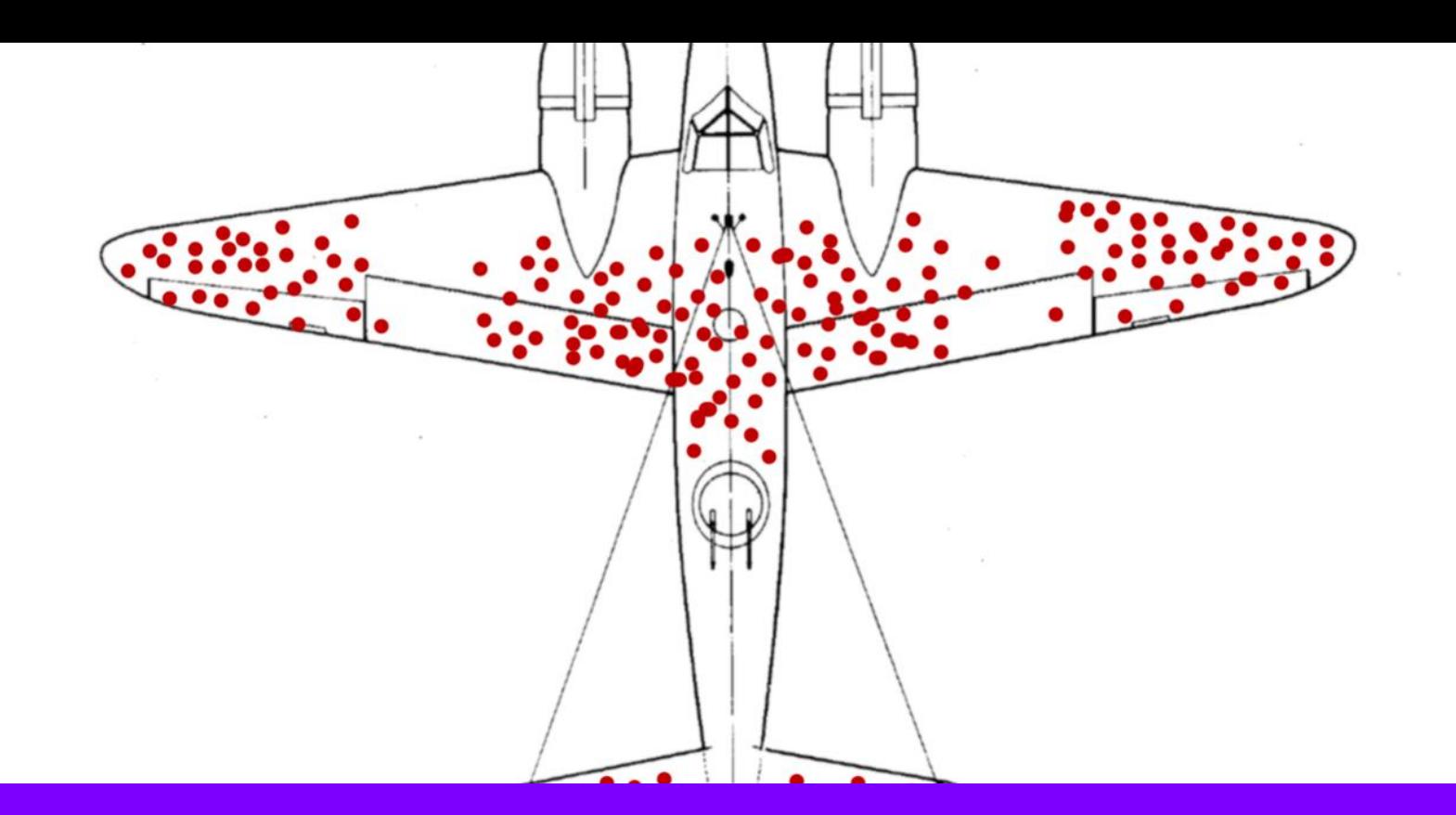

**[https://medium.com/@penguinpress/an-excerpt-from-how-not-to-be](https://medium.com/@penguinpress/an-excerpt-from-how-not-to-be-wrong-by-jordan-ellenberg-664e708cfc3d)wrong-by-jordan-ellenberg-664e708cfc3d**

[https://doi.org/10.6084/m9.figshare.7564682](https://doi.org/)

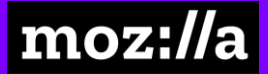

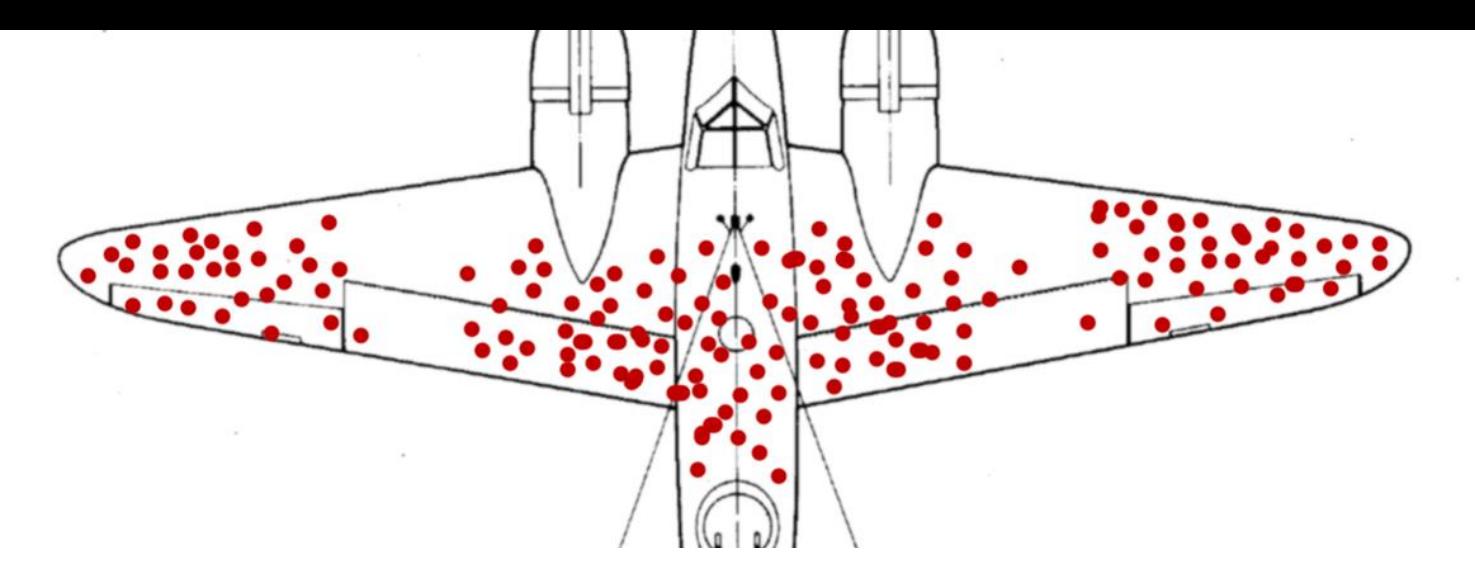

The armor, said Wald, doesn't go where the bullet holes are. It goes where the

bullet holes aren't: on the engines.

**[https://medium.com/@penguinpress/an-excerpt-from-how-not-to-be](https://medium.com/@penguinpress/an-excerpt-from-how-not-to-be-wrong-by-jordan-ellenberg-664e708cfc3d)wrong-by-jordan-ellenberg-664e708cfc3d**

[https://doi.org/10.6084/m9.figshare.7564682](https://doi.org/)

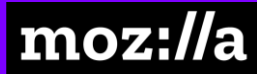

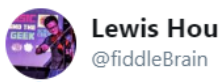

Privilege to be part of @STEMGamechange & meet so many brilliant folks making #STEM more diverse & inclusive!<sup>2</sup> Lots of actions, reflections & collaborations moving forward - this is just the start! Thanks to all organisers, our evidencebased #scicomm team & #STEMGamechangers!

**Follow** 

The<br>Alan Turing Institute

#### **Out and About in STEM**

Legal information to support global<br>mobility of LGBT+ individuals in STEM

https://stemgamechangers.github.io

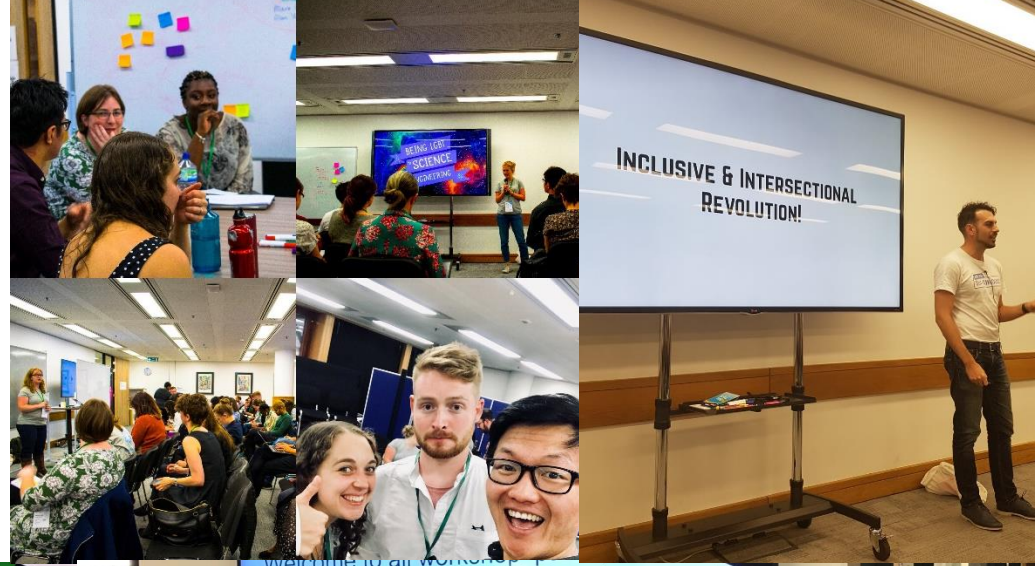

**Gamechangers for diversity** in STEM

#### *Data science at scale*

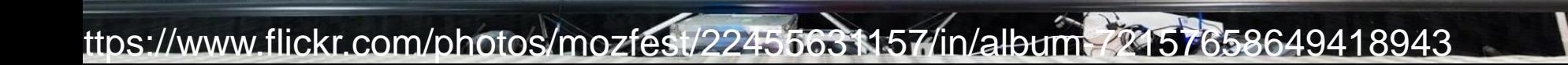

air mozil!

## *Thank you!*

押

#### *Please come and join us!*

github.com/alan-turing-institute/the-turing-way

https://www.flickr.com/photos/mozfest/22455631157/in/album-72157658649418943

The

**Institute** 

**Alan Turing** 

UNIVERSITY OF **CAMBRIDGE** 

moz<del>:</del>//a

- gitter.im/alan-turing-institute/the-turing-way
- @kirstie\_j, @whitakerlab

The Alan Turing Institute

doi: 10.6084/m9.figshare.7649156